# UNIVERSIDADE FEDERAL DE ITAJUBÁ

# RETIRADA DE SOBRECARGAS ATRAVÉS DE REDESPACHO DE POTÊNCIA ATIVA

LUIZ FERNANDO NAPORANO DELBONI SISTEMAS ELÉTRICOS DE POTÊNCIA-

ITAJUBÁ 2006

# **Livros Grátis**

http://www.livrosgratis.com.br

Milhares de livros grátis para download.

# LUIZ FERNANDO NAPORANO DELBONI

# RETIRADA DE SOBRECARGAS ATRAVÉS DE REDESPACHO DE POTÊNCIA ATIVA

Dissertação apresentada como exigência parcial para obtenção do grau de Mestre em Sistemas Elétricos de Potência à Universidade Federal de Itajubá sob orientação do Prof. Dr. Antônio Carlos Zambroni de Souza.

ITAJUBÁ

# AGRADECIMENTOS

Desejo expressar o meu reconhecimento por toda ajuda e consideração recebidas no desenvolvimento deste trabalho. Percebo claramente a grande contribuição no desenvolvimento da minha forma de pensar enquanto profissional e estudioso de ciências exatas. Especialmente gostaria de agradecer:

- ao Prof. Dr. Antônio Carlos Zambroni de Souza, orientador deste trabalho pela sua dedicação, atenção e paciência;
- ao Prof. Dr. Leonardo de Mello Honório, que muito pacientemente me ajudou a desenvolver as concepções aqui expostas;
- à Universidade Federal de Itajubá onde participei do Curso de Especialização em Engenharia de Sistemas e possibilitou o meu aperfeiçoamento;
- à CTEEP Companhia de Transmissão de Energia Elétrica Paulista por ter me confiado a gerência do projeto de Pesquisa e Desenvolvimento, possibilitando o desenvolvimento deste trabalho;
- aos colegas Inácio Minoru Ota, Marcus José do Rosário, Rubens Nelson Miranda, Fábio Fonseca, José Maciel Filho, Antônio Augusto Chaves Arruda, Benedito Nilso Dias, José Maurício Lage Libânio, Francisco Darci Amaral, José Benedito Gomes e aos despachantes da CTEEP pelas constantes discussões e sugestões a respeito de planejamento e operação do sistema elétrico;
- ao Prof. José Arrabal Fernandes pela revisão gramatical do texto da dissertação.

### RESUMO

O assunto desta dissertação é discutir e analisar uma técnica de redespacho de potência ativa para alívio de sobrecargas em sistemas elétricos de potência. Aspectos do processo de operação de um sistema elétrico são descritos de forma genérica, ainda que se apoiem profundamente nos procedimentos utilizados pelo Operador Nacional do Sistema (ONS) e mais especificamente na Companhia de Transmissão de Energia Elétrica Paulista (CTEEP). É analisado o método tradicional de cálculo de fluxo de potência, e a seguir descrita a técnica de redespacho de potência ativa para eliminação de sobrecargas em linhas de transmissão e em transformadores. Esta técnica foi implementada em um programa computacional, produto de um projeto do Primeiro Ciclo de Pesquisa e Desenvolvimento conduzido pela CTEEP e desenvolvido pela Universidade Federal de Itajubá - UNIFEI. Os testes e as análises foram feitos através do programa implementado. Modificações foram realizadas em relação à proposta original, conforme necessidade, durante o processo de pesquisa pela equipe da UNIFEI.

O sistema elétrico da CTEEP foi utilizado para testes e comparações da técnica de redespacho, com as atividades realizadas diariamente pelas equipes de planejamento da operação e tempo real.

### ABSTRACT

The purpose of the present work is to discuss and to analyse a redispatch technique to overcome the overload problem in electrical power systems. Aspects of the operation process in such systems are described generically in spite of having as reference the ONS – Operador Nacional do Sistema and more specificaly CTEEP – Companhia de Transmissão de Energia Elétrica Paulista operation procedures. It is presented the traditional load flow calculation method and following that the redispatch technique which aims to overcome the overload problem in transformers and transmission lines. This technique was developed as a software resulted of the Research and Development First Cycle conducted by CTEEP and made by Universidade Federal de Itajubá – UNIFEI. Tests and results were made with the help of this software. Changes were made in the original proposal according to the needs, during the research by the UNIFEI's team.

The CTEEP's electrical system was adopted for the test stage and comparisons between the redispatch techinique and the daily performances employed in the real time and operation planning departments.

# **SUMÁRIO**

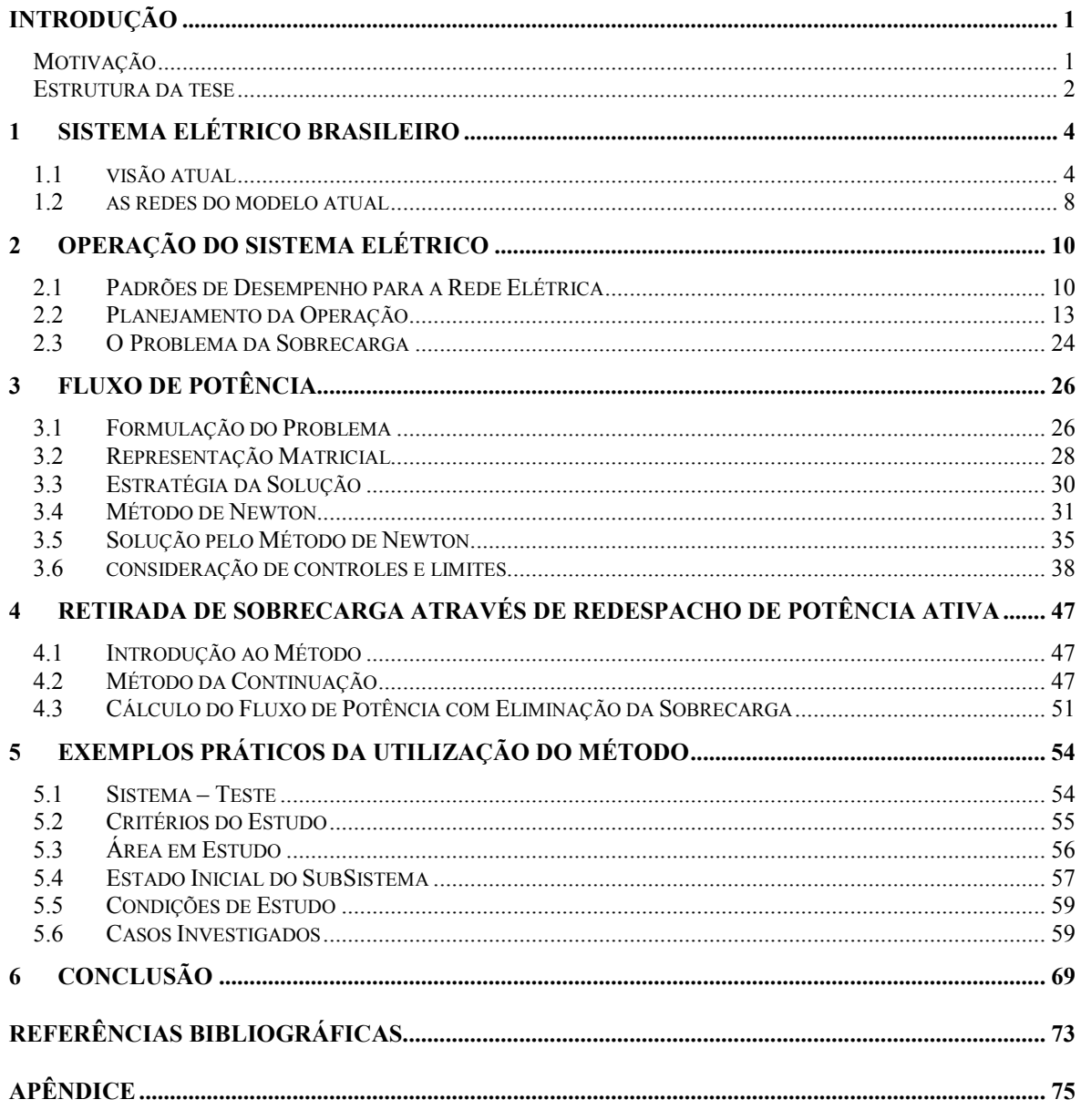

# FIGURAS

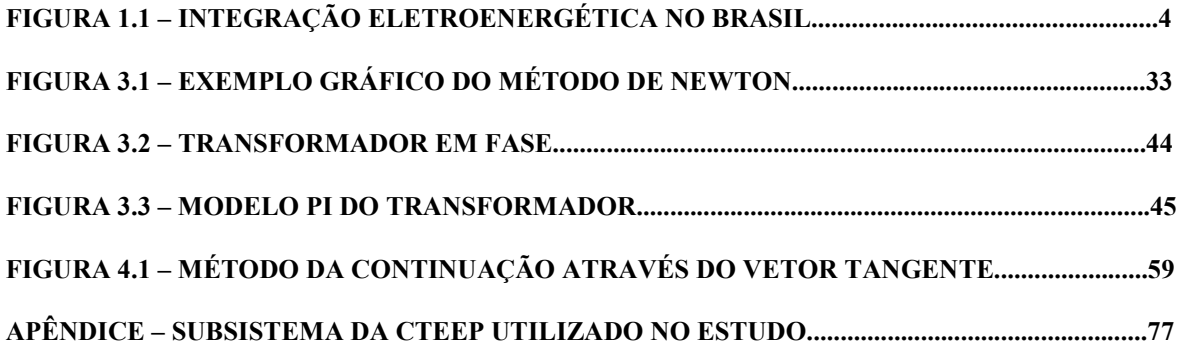

# INTRODUÇÃO

### MOTIVAÇÃO

Através dos procedimentos operativos executados em uma rede de transmissão elétrica, existe a constante preocupação em monitorar os carregamentos das linhas de transmissão e dos transformadores. Alarmes avisam de imediato quando surge este tipo de ocorrência. Operar os equipamentos dentro de seus valores de projeto é uma forma de estender suas vidas úteis. Segurança, qualidade, confiabilidade e economia são o que se pretende com este tipo de ação.

Para a redução e eliminação de uma sobrecarga, a operação em tempo real lança mão de diversos procedimentos operativos. Dentre estes procedimentos consideraremos aqui o redespacho de potência ativa gerada nas usinas.

Hoje em dia, os procedimentos de operação advêm de um amplo empirismo que marcou a história da operação do sistema elétrico brasileiro. As instruções constantes nos manuais de operação e normas operativas são de um longo processo de tentativa e erro através da história, minimizada pela experiência dos analistas e despachantes. Pode-se inferir que a tendência deste modo tradicional de operação é perpetuar-se.

Procura-se, portanto, um método que vise quantificar e a racionalizar a retirada de sobrecargas por redespacho de potência ativa. Pretende-se chegar a

um procedimento de cálculo para determinar o redespacho em um grupo de usinas, podendo-se através de simulação, verificar se este objetivo será ou não atingido; em caso positivo é estabelecida uma nova condição energética que reduz o carregamento no circuito em questão dentro de seus limites operativos. A metodologia empregada traduz-se em uma modificação no cálculo do fluxo de potência, inserindo no processo o redespacho de geradores visando à eliminação da sobrecarga em um determinado circuito.

#### ESTRUTURA DA TESE

A estrutura deste trabalho está organizada da seguinte forma:

No capítulo 1 será feita uma apresentação sintética do sistema elétrico brasileiro e seus principais órgãos constituintes após sua remodelagem.

No capítulo 2 será apresentada uma descrição da operação do sistema elétrico com um resumo das várias etapas para a execução do mesmo.

No capítulo 3 será mostrado um resumo da técnica de fluxo de potência buscando uma preparação para a efetivação das modificações que serão inseridas no cálculo para a determinação da quantia redespachada.

O capítulo 4 apresenta a idéia a ser deseja implementada procurando detalhar essa modificação no processo de cálculo do fluxo de potência.

No capítulo 5 é utilizada a técnica desenvolvida em uma série de casos reais, mostrando sua eficácia para redespachar geradores eliminando-se sobrecargas, como apresentando também que tal método não é aplicável com sucesso em determinadas situações.

O capítulo 6 é a conclusão do trabalho: uma observação a respeito do método apresentado, sua aplicabilidade, suas restrições de uso e sugestões de modificações e extensão para trabalhos futuros.

# 1 SISTEMA ELÉTRICO BRASILEIRO

## 1.1 VISÃO ATUAL

A produção de energia elétrica no Brasil é predominantemente composta por usinas hidrelétricas instaladas em 12 diferentes bacias hidrográficas nas diferentes regiões do país. A integração eletroenergética entre os sistemas de produção e transmissão para o suprimento do mercado consumidor se dá através da Rede Básica de Transmissão, mostrada na figura 1.1.

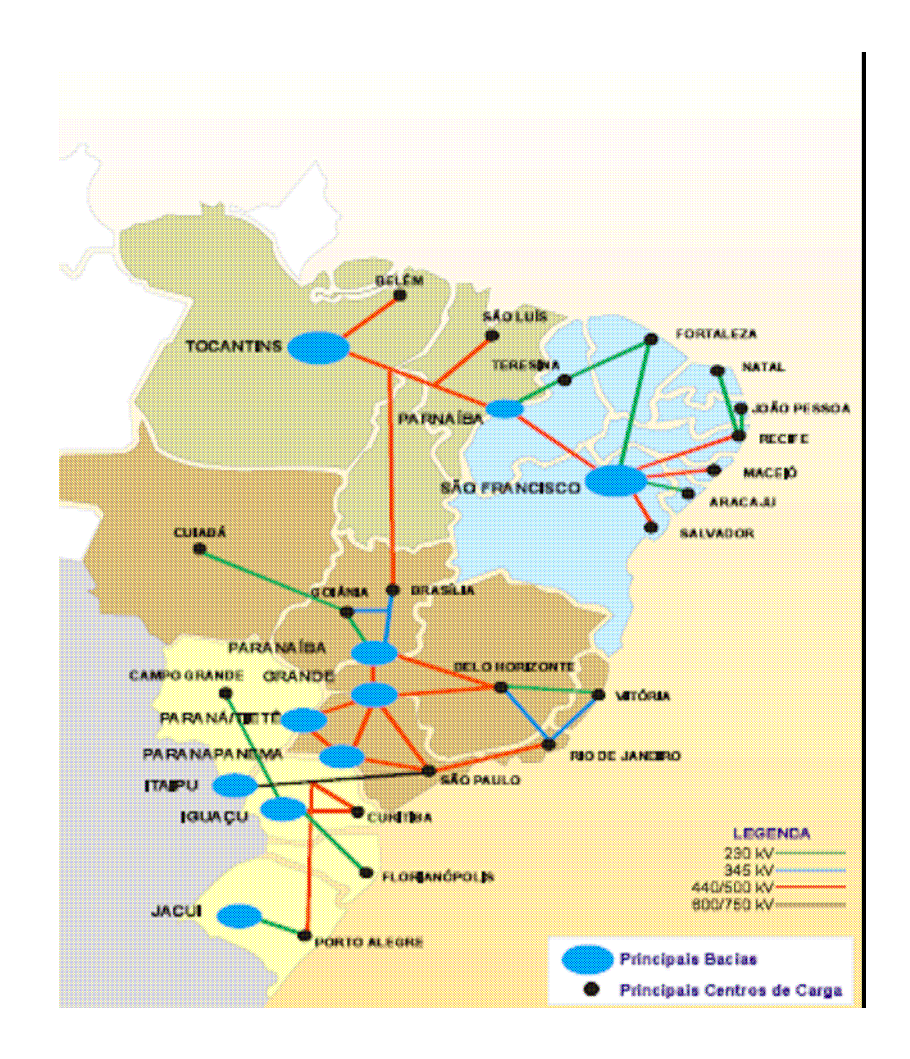

Fig. 1.1 - Integração Eletroenergética no Brasil

A operação centralizada do Sistema Interligado Nacional (SIN) está embasada na interdependência operativa entre as usinas, na interconexão dos sistemas elétricos e na integração dos recursos de geração e transmissão para o atendimento do mercado. A interdependência operativa é fruto da construção seqüencial de usinas e seus reservatórios nas várias bacias hidrográficas. A operação de uma determinada usina depende das vazões liberadas a montante por outras usinas, da mesma forma que sua operação afeta as usinas a sua jusante.

A utilização de recursos de geração e transmissão em sistemas interligados permite reduzir custos operativos, minimizando a produção térmica e o consumo de combustíveis sempre que houver superávit hidrelétrico em outros pontos do sistema.

Faz parte do modelo elétrico atual a instituição de entidades especializadas para executar as funções de regulação, planejamento da expansão, operação e financiamento do setor. O Operador Nacional do Sistema é resultado deste modelo e foi criado com o intuito de substituir a estrutura cooperativa de coordenação da operação então existente.

#### 1.1.1 O OPERADOR NACIONAL DO SISTEMA – ONS

A reestruturação do setor elétrico brasileiro com a desverticalização das empresas elétricas implantou um modelo comercial competitivo buscando garantir o livre acesso à rede e a redução do papel do Estado nas funções empresariais no setor. Fazem parte deste modelo entidades responsáveis pela execução da regulação, planejamento da expansão e operação do sistema como um todo. Uma destas entidades é o Operador Nacional do Sistema - ONS.

Criado em agosto de 1998, o ONS tem a incumbência de coordenar e controlar a operação das várias instalações de geração e transmissão de energia elétrica no Sistema Integrado Nacional (SIN). O objetivo básico é otimizar a operação do sistema eletroenergético, buscando o menor custo, respeitados os padrões técnicos, os critérios de confiabilidade e as regras de mercado. Também se busca favorecer os agentes do setor elétrico, para que tenham acesso à rede de transmissão de forma não discriminatória. Finalmente contribuir para que a expansão do sistema eletroenergético se faça com o menor custo com as melhores condições operacionais futuras.

O cumprimento destas atribuições se dá através do desenvolvimento de atividades de planejamento e programação da operação, da elaboração de estudos, normas e procedimentos técnico-operacionais e da execução da coordenação, supervisão e controle da rede de operação do sistema eletroenergético através de seus centros de operação.

No desempenho de suas funções, conta o ONS com a participação dos agentes, em conformidade com instrumentos aprovados pelo Conselho de Administração da ANEEL – Agência Nacional de Energia Elétrica.

#### 1.1.2 PROCEDIMENTOS DE REDE

Os Procedimentos de Rede são documentos elaborados pelo ONS com a participação dos agentes e aprovados pela ANEEL. Estabelecem os procedimentos e requisitos técnicos necessários ao planejamento, implantação, uso e operação do Sistema Interligado Nacional. Estabelecem, também, com base legal e contratual, as responsabilidades do ONS e dos agentes no tocante a

atividades, insumos, produtos e prazos no processo de operação do sistema elétrico.

São especificados nos Procedimentos de Rede os requisitos técnicos contratuais exigidos nos Contratos de Prestação de Serviço de Transmissão – CPST, Contratos de Conexão ao Sistema de Transmissão – CCT e Contratos de Uso do Sistema de Transmissão – CUST.

#### 1.1.3 OS AGENTES

Nesse novo modelo, os agentes são cada uma das partes envolvidas na regulamentação, planejamento, acesso, expansão e operação do sistema elétrico, bem como na comercialização e no consumo de energia elétrica.

Os agentes podem ser:

- a) Agentes de Comercialização têm autorização para vender energia a consumidores finais e para comprar e vender energia elétrica no mercado atacadista. Os geradores e distribuidores são automaticamente agentes de comercialização.
- b) Agentes de Transmissão têm autorização para efetuar a transmissão de energia elétrica. Realiza o transporte atacadista de energia elétrica no Sistema Integrado Nacional.
- c) Agentes de Distribuição têm autorização para distribuir energia elétrica a consumidores finais. Participa do Sistema Interligado e é usuário da rede básica e contrata os serviços de transmissão de energia elétrica e serviços ancilares do ONS.

- d) Agentes de Operação Conjunto formado pelo ONS e por todos os agentes de geração, transmissão, agentes de distribuição e consumidores livres ligados diretamente à rede de operação do ONS.
- e) Consumidores Livres são legalmente autorizados a escolher o seu fornecedor de energia elétrica.
- f) Agentes de Importação/Exportação têm autorização para exercer atividades de exportação e importação de energia elétrica.

### 1.2 AS REDES DO MODELO ATUAL

Com a finalidade de atender os requisitos necessários à operação, foram definidas as seguintes redes, descritas a seguir:

#### 1.2.1 REDE BÁSICA

É hoje a rede pertencente ao sistema Interligado Nacional, segundo as regras e condições estabelecidas pela ANEEL. Reúne linhas de transmissão, barramentos, transformadores e equipamentos de subestação em tensão igual ou superior a 230 kV. Inclui, também, transformadores com tensão primária igual ou superior a 230 kV e tensões secundária e terciária inferiores a 230 kV mais as respectivas conexões e demais equipamentos ligados ao terciário.

#### 1.2.2 REDE DE DISTRIBUIÇÃO

É o conjunto de instalações de distribuição de um ou mais proprietários, com tensão inferior a 230 kV ou instalações em tensão igual ou superior, quando devidamente especificada pela ANEEL.

### 1.2.3 Demais Instalações de Transmissão – DITs

 São linhas de transmissão, barramentos, transformadores e equipamentos de subestação em qualquer tensão usadas em centrais geradoras;

 Interligações internacionais e equipamentos associados em qualquer tensão quando em uso para importação ou exportação de energia;

 Linhas de transmissão, barramentos, transformadores e equipamentos de subestação em qualquer tensão e tensões inferiores a 230 kV localizados ou não em instalações da Rede Básica.

# 2 OPERAÇÃO DO SISTEMA ELÉTRICO

Com a responsabilidade de coordenar e controlar a operação do sistema elétrico brasileiro de uma forma otimizada, o ONS desenvolve uma série de atividades que possibilitam a consecução deste fim. Busca-se, portanto, enfocar apenas os aspectos operacionais ligados diretamente à operação elétrica, especificamente aos fluxos de potência circulantes pela rede, de forma a tratar mais precisamente do problema da sobrecarga.

### 2.1 PADRÕES DE DESEMPENHO PARA A REDE ELÉTRICA

Padrões de desempenho sistêmico são quesitos que traduzem a qualidade da operação. Para cada quesito são estabelecidos indicadores que serão monitorados de forma a caracterizar o desempenho quando comparados aos padrões. Os padrões são valores desejados para cada indicador e geralmente são apresentados como valores variáveis entre valores limites.

Considerando-se a operação elétrica têm-se:

#### 2.1.1 TENSÃO

Os limites operativos de tensão nos barramentos do sistema são aqueles definidos pelo ONS a partir de seus estudos para as diversas condições de carga e devem respeitar as limitações específicas dos equipamentos informadas pelos agentes. De uma forma geral os limites de tensão mais comuns são mostrados a seguir na tabela 2.1:

| <b>Tensão Base</b> |      | <b>Tensão Mínima</b> |      | Tensão Máxima |       |
|--------------------|------|----------------------|------|---------------|-------|
| kV                 | p.u. | kV                   | p.u. | kV            | p.u.  |
| 69,0               | 1,0  | 65,6                 | 0,95 | 72,5          | 1,05  |
| 88,0               | 1,0  | 83,6                 | 0,95 | 92,5          | 1,05  |
| 138,0              | 1,0  | 131,0                | 0,95 | 145,0         | 1,05  |
| 230,0              | 1,0  | 218,0                | 0,95 | 242,0         | 1,05  |
| 345,0              | 1,0  | 328,0                | 0,95 | 362,0         | 1,05  |
| 440,0              | 1,0  | 418,0                | 0,95 | 460,0         | 1,05  |
| 500,0              | 1,0  | 475,0                | 0,95 | 550,0         | 1,10  |
| 525,0              | 1,0  | 500,0                | 0,95 | 550,0         | 1,05  |
| 765,0              | 1,0  | 688,0                | 0,90 | 800,0         | 1,046 |

Tabela 2.1 – Limites de Tensão – Procedimentos de Rede – ONS

#### 2.1.2 LIMITES DOS EQUIPAMENTOS – CARREGAMENTO

As condições de operação dos diversos tipos de equipamentos constituintes do sistema elétrico obedecem a limitações de projeto dos mesmos. Os limites de carregamento serão aqui preferencialmente considerados pois constam do Contrato de Prestação de Serviço de Transmissão (CPST) e também do banco de dados do ONS. É mediante este contrato que os agentes proprietários disponibilizam seus equipamentos à operação. São definidos para as condições de operação normal e de emergência, ainda que qualquer violação de limites de equipamentos constituintes da rede elétrica não se constitua em uma quebra de critério de desempenho da própria rede. É estabelecido, nos Procedimentos de Rede do ONS, que os limites operativos dos equipamentos são definidos por seus proprietários e devem ser obedecidos.

#### 2.1.3 CRITÉRIO DE CONFIABILIDADE

O sistema deverá suportar a indisponibilidade não simultânea de uma linha de transmissão, de um transformador ou banco de transformadores ou ainda a indisponibilidade de uma unidade geradora. Também poderá ser considerada a indisponibilidade de equipamentos de controle de tensão como reatores, bancos de capacitores, compensadores síncronos ou estáticos.

No caso de linhas de transmissão de circuito duplo, deverá ser adotada como filosofia a indisponibilidade de apenas um circuito. A indisponibilidade do circuito duplo poderá ser adotada no caso de circuitos em uma mesma torre ou na mesma faixa de passagem, quando implicar em situações críticas com repercussões sistêmicas.

#### 2.1.4 FATOR DE POTÊNCIA

Nos pontos de conexão à Rede Básica, os acessantes devem manter o fator de potência dentro das faixas especificadas a seguir na tabela 2.2:

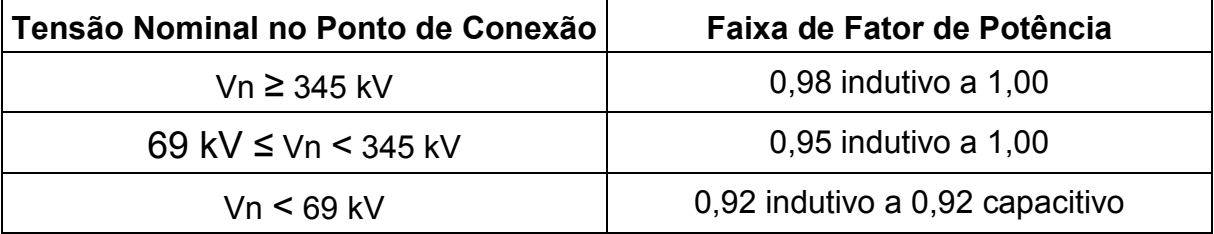

Tabela 2.2 – Fator de Potência – Procedimentos de Rede – ONS

#### 2.1.5 QUALIDADE

Critérios de Qualidade que dizem respeito ao fornecimento de energia elétrica são também parte dos padrões de desempenho da rede elétrica. Os Procedimentos de Rede estabelecem critérios de flutuação de tensão, desequilíbrios de tensão, distorção harmônica e variação de tensão de curta duração. Indicadores que representam e permitem acompanhar cada um destes fenômenos são estabelecidos nos Procedimentos de Rede, bem como seus limites, com a finalidade de serem monitorados e gerenciados.

Como este assunto não faz parte do escopo deste trabalho, a sua abordagem não será estendida.

#### 2.1.6 FREQÜÊNCIA

Em regime permanente, nas condições normais de operação, a freqüência do sistema interligado situa-se entre 59,9 Hz e 60,1 Hz. Na ocorrência de distúrbios no sistema e havendo disponibilidade de geração para permitir recuperação do equilíbrio carga-geração, a freqüência deve retornar para a faixa 59,5 Hz a 60,5 Hz dentro de 30 segundos após a freqüência sair desta faixa.

Caso haja necessidade de corte de geração ou corte de carga para permitir a recuperação do equilíbrio carga-geração, a freqüência:

- a) Não pode exceder 66 Hz ou ser inferior a 56,5 Hz em condições extremas,
- b) Pode permanecer acima de 62 Hz por no máximo 30 segundos e acima de 63,5 Hz por no máximo 10 segundos,
- c) Pode permanecer abaixo de 58,5 Hz por no máximo 10 segundos e abaixo de 57,5 Hz por no máximo 5 segundos.

### 2.2 PLANEJAMENTO DA OPERAÇÃO

Do ponto de vista da operação elétrica do sistema, o planejamento da operação tem por objetivos definir diretrizes considerando a entrada de novas obras, ou indisponibilidade dos equipamentos da rede de operação; avaliar os recursos existentes para a elaboração das instruções de operação aplicadas em

tempo real no sistema, tanto em situação de operação normal, como no caso de perda de qualquer elemento da rede. Paralelamente, é desenvolvido o planejamento da operação energética visando à avaliação das condições de atendimento na definição das usinas despachadas de forma centralizada. É também objetivo deste planejamento determinar a energia e potência asseguradas destas usinas.

Como já mencionado anteriormente, a operação energética não será mais detalhada por não ser o foco do trabalho, ainda que a execução de redespachos nas usinas com a eliminação da sobrecarga, provoquem subotimização no planejamento operativo inicial do sistema energético.

Os estudos de fluxo de potência avaliam o estado do sistema elétrico em um determinado instante de tempo denominado ponto de operação. Trata-se de um estudo de regime permanente. São importantes para determinar os níveis de tensão nas barras do sistema e carregamentos nas linhas de transmissão e transformadores.

As redes utilizadas nestes estudos, redes de simulação, são fornecidas pelo ONS.

As redes de simulação são representações matemáticas da rede real, que modelam convenientemente a configuração para uma dada condição de geração e carga, determinadas pelas condições hidrológicas e de mercado previsto, respectivamente. Devem fornecer resultados precisos para se definir diretrizes e procedimentos à operação na rede real. O sistema é avaliado para as condições de carga: pesada, média, leve e mínima.

A análise desempenho da rede se prende aos seguintes pontos:

- a) Atendimento às faixas de tensão solicitadas pelos agentes;
- b) Estratégias para o controle de tensão da rede;
- c) Condições de carregamento dos componentes do sistema;
- d) Conseqüência decorrente do atraso de obras;
- e) Limites de transmissão entre diversas área geo-elétricas;
- f) Condições eletroenergéticas para atendimento à ponta do sistema com consideração de reserva de potência;
- g) Adequação dos esquemas de controle de emergências ECEs existentes ou a implantação de novos;
- h) Avaliação de condições de colapso de tensão;
- i) Adequação de propostas de manutenção dos equipamentos componentes da rede solicitadas pelas áreas afins;
- j) Avaliação da alteração da topologia da rede e melhorias ou modificações na rede.

Deverá o estudo contemplar a análise de indisponibilidade não simultânea de um componente do sistema (perda de linha de transmissão, transformador ou gerador), caso em que o sistema deverá satisfazer os padrões de desempenho de operação conforme item 2.1.

#### 2.2.1 PLANEJAMENTO DA OPERAÇÃO ELÉTRICA

Com a finalidade de criar diretrizes a serem aplicadas à operação do Sistema Interligado, o planejamento da operação é executado a partir das seguintes etapas:

Planejamento da Operação Elétrica de Médio Prazo – Anual

Busca analisar o desempenho do sistema elétrico com base na previsão de carga própria e no cronograma de entrada em operação de novas obras, definidas para o horizonte de estudo, bem como o atraso das mesmas.

Deste estudo sairão as recomendações para garantir o desempenho adequado do Sistema Interligado com base na sua análise. Procura-se identificar em tempo hábil as alterações necessárias nos cronogramas dos reforços e melhorias ou remanejamento de equipamentos.

▶ Planejamento de Curto Prazo – Quadrimestral

Busca analisar o desempenho do sistema elétrico dando subsídios aos órgãos executivos da operação do sistema, valendo-se dos recursos disponíveis e do menor custo possível de operação. Fornecem diretrizes operativas para a elaboração das instruções de operação na aplicação em tempo real do sistema. Deve também subsidiar os estudos de programação das intervenções.

▶ Planejamento de Curto Prazo – Mensal

Tem como função analisar e atualizar as diretrizes e procedimentos determinados no Estudo Quadrimestral, com eventuais alterações na Política energética de operação de curto prazo, e subsidiar os órgãos executivos da operação do sistema, com os recursos disponíveis e menor custo de operação.

Os estudos mensais fornecem diretrizes operativas para a elaboração das instruções de operação em tempo real do sistema.

#### $\triangleright$  Intervencões

Este tipo de estudo é feito a partir das solicitações da área de manutenção. A partir do programa de manutenção e sua compatibilização com as diretrizes operacionais e instruções operativas vigentes são definidos os pedidos de intervenções. Nos pedidos são definidos os equipamentos que sofrerão intervenções, o motivo, o período pretendido e sua duração. Estas informações são necessárias para a execução dos estudos.

Os estudos de intervenções é feito depois de uma pré análise das condições operativas elétricas e energéticas programadas para a época da intervenção, advindas dos estudos quadrimestrais e mensais. Novamente, estudos nas mesmas modalidades que os quadrimestrais e mensais são feitos na ausência dos equipamentos em intervenção. Deve-se atender a todos os quesitos de desempenho, inclusive na ocorrência de emergências. Para que isso ocorra é necessário redefinir diretrizes operacionais e substituir instruções operativas pelo tempo que durar a intervenção. Devem também ficar estabelecidas as manobras para liberação e recomposição da rede na intervenção, no controle de tensão e na segurança do sistema, de acordo com critérios adotados e a restrição de despachos porventura necessários, ajustes em esquemas de controle de emergência (ECEs) e na necessidade de alterações na topologia da rede.

 $\triangleright$  Estudos Especiais

Os estudos especiais são:

a) Estudos Pré-operacionais de Novas Instalações à Rede

São executados para a inserção de uma nova instalação à rede. Compreende as análises em regime permanente, em transitórios eletromagnéticos e em transitórios eletromecânicos; análise de conformidade de controles sistêmicos, verificação da conformidade da proteção sistêmica e na necessidade de sistemas especiais de proteção. Após a fase de estudos, estabelecem-se as diretrizes operativas para a incorporação da nova instalação ao sistema. São elaboradas instruções e recomendações de acordo com todas as análises efetuadas.

#### b) Estudos de Comissionamento de Instalações da Rede

São estudos que visam a estabelecer condições operativas para a realização dos ensaios, de forma a assegurar a qualidade no atendimento, a confiabilidade e segurança da operação. Compreendem análises em regime permanente, em transitórios eletromagnéticos e em transitórios eletromecânicos; análise de conformidade de controles sistêmicos, verificação da conformidade da proteção sistêmica e a necessidade de sistemas especiais de proteção e otimização de controladores. Diretrizes operativas são estabelecidas para a execução dos ensaios e são definidas as condições para sua realização: período de carga, configurações do sistema, perfil de tensão, restrições de despachos e limitações de intercâmbios e suporte de reativos.

#### c) Otimização de Controladores

O objetivo desta atividade é avaliar a necessidade de reajustes nos controladores automáticos associados aos equipamentos do sistema elétrico, assim como definir a necessidade de novos controladores, no sentido de garantir um desempenho adequado e otimizado da rede, a fim de que se possa ampliar

seu grau de utilização. Poderá também, o processo, apontar a conveniência de modernização de equipamentos de controle que apresentem baixo desempenho. Considera também neste processo as atividades de implementação, parametrização e gerência dos controladores sistêmicos, voltados para funções de controle de excitação e velocidade de máquinas rotativas, controle de sistemas de transmissão em corrente contínua e estações conversoras de freqüência. Compensadores estáticos de reativos, compensadores série controláveis de demais elementos de redes de transmissão CA flexíveis (FACTS – Flexible AC Transmission System), cujos controles tenham repercussão sistêmica.

d) Estudo de Estabilidade de Tensão

Este processo tem por objetivo estabelecer diretrizes básicas para um estudo completo da estabilidade de tensão na rede, buscando determinar as condições operativas limites, como níveis de carregamento e intercâmbios, e identificar quais áreas são mais susceptíveis ao fenômeno, necessitando de medidas preventivas e corretivas.

#### e) Estudos de Recomposição do Sistema

Este define os fundamentos e a filosofia do processo de recomposição do sistema e seus procedimentos Uma descrição precisa das etapas e as diversas áreas envolvidas em sua execução.

É necessário, nestes estudos, uma atualização e avaliação freqüente, visto que são sensíveis ao balanço carga–geração nas áreas de auto-restabelecimento das usinas, que fazem parte do sistema. E, consequentemente, da entrada em operação de novos equipamentos ou instalações que afetem o processo de

recomposição. Segue-se a isso uma revisão dos procedimentos operacionais e dos estudos realizados e de ampliações da rede.

#### f) Estudo de Reserva de Potência Operativa

Define diretrizes para a quantificação e alocação de reserva de potência operativa do sistema elétrico. O estudo é executado utilizando-se metodologia probabilística de risco de não atendimento à carga, considerando a situação de máxima coincidência de manutenções de unidades geradoras no período de ponta de um dia útil. Definida a reserva de potência operativa, são quantificadas as suas parcelas em função das áreas de controle; as unidades geradoras fora e sob controle automático, dos intercâmbios programados e aspectos de segurança do sistema.

#### g) Controle Carga-Freqüência

Corresponde às análises de desempenho e identificação das melhores estratégias de controle carga-freqüência: alterações da topologia da rede. Deverão ser simulados os principais impactos, manobras e contingências de modo a avaliar o comportamento da freqüência do sistema e dos desvios de intercâmbio das áreas de controle da rede; mede a eficácia do controle automático de geração, as estratégias de controle e alocação de reservas de potência operativa e adequação do sistema de proteção.

#### 2.2.2 OPERAÇÃO DO SISTEMA

Com base nos estudos de planejamento realizados, a operação consiste na programação, normatização, coordenação, supervisão, controle, análise e estatística da operação integrada e das instalações integrantes do sistema

eletroenergético com o objetivo do funcionamento otimizado, confiável, seguro e com qualidade de seu produto. As funções de operação podem ser agrupadas de forma temporal em: Pré-Operação, Tempo Real e Pós-Operação. Com isto temse uma visão dos processos operacionais da Rede Elétrica.

#### 2.2.3 NORMATIZAÇÃO

Consiste na elaboração, revisão e atualização das instruções, rotinas ajustes e regulamentos nos quais são definidos os procedimentos e indicadores necessários na operação e na avaliação do sistema. Também faz parte do processo de normatização, a capacitação do pessoal da operação, incluindo a elaboração, execução e a avaliação de programas de treinamento das equipes.

#### 2.2.4 PRÉ-OPERAÇÃO

Consiste na elaboração do programa de operação no qual é feita a consolidação das condições elétricas, energéticas e hidráulicas, detalhados os procedimentos operacionais e as ações a serem desenvolvidas na operação em tempo real.

As solicitações de intervenções deverão ser processadas em conjunto com a área de programação eletroenergética. Serão compatibilizadas e classificadas de acordo com o processo de programação ou de solicitações de urgência por parte dos agentes.

Definirá as ações a serem adotadas em tempo real, a partir das diretrizes elétricas, energéticas, hidráulicas e das condições operacionais da rede desenvolvidas através dos estudos de planejamento elétrico e energético de médio e curto prazo.

Finalmente, resta validar todos os procedimentos operacionais e consolidar o programa de operação, que será o insumo básico da operação em tempo real.

#### 2.2.5 OPERAÇÃO EM TEMPO REAL

Todo o processo de planejamento da operação em todos os seus níveis, anual, quadrimestral, mensal e análise de intervenções; toda a consolidação na pré-operação elétrica e energética é realizada na operação em tempo real. As atividades de coordenação, supervisão, controle, comando e execução da operação são exercidas pelo ONS e demais agentes.

A coordenação, efetuada principalmente pelo ONS, é a organização e estabelecimento de ações de supervisão e controle da operação. Estas atividades consistem na observação das condições atuais do sistema e acompanhamento das ações de controle da operação. Grandezas como tensão, fluxo, freqüência e estados dos equipamentos com efetivação de medidas para os estados desejados são executadas durante o processo de operação. Ordens com hierarquias previamente estabelecidas são realizadas pelas equipes de operação do ONS e dos agentes para a realização de acionamentos locais, remotos ou telecomandados nos equipamentos de manobra ou dispositivos de controle.

#### 2.2.6 PÓS-OPERAÇÃO

A atividade de pós operação é estruturada nas seguintes atividades:

Acompanhamento da operação, do sistema e dos processos operativos e da análise da operação, com tratamento estatístico dos resultados da operação. De uma forma geral a pós-operação realiza estas atividades com o objetivo de

realimentar os processos ligados à operação e informar os agentes a seu respeito.

Detalhadamente têm-se:

a) Acompanhamento da Operação

Tendo como referência os programas de operação e os procedimentos operacionais advindos dos estudos elétricos e energéticos, executa-se a consistência entre os dados e informações, considerando-se os aspectos elétricos, energéticos e hidráulicos durante a operação. Também alimenta o banco de dados histórico e disponibiliza os resultados através de relatórios específicos. Identificadas as ocorrências operativas e perturbações são encaminha-as para análise.

b) Acompanhamento da Execução dos Processos Operativos

Consiste no acompanhamento das ações executadas pelas equipes de tempo real dos centros de operação com os objetivos de identificar as não conformidades operativas, para que possam ser devidamente classificadas estatisticamente e encaminhadas à análise.

c) Análise da Operação do Sistema e dos Processos operativos

É feito o tratamento dos dados e informações advindas da fase de acompanhamento da execução dos processos operativos. De acordo com o relatório de não conformidades, deverão ser feitas análises de perturbação, de falhas e relacionar os equipamentos envolvidos, identificando os pontos de

fragilidade na operação, avaliando a necessidade de melhorias no processo de operação do sistema.

d) Estatística do Desempenho do Sistema

Uma avaliação do desempenho do sistema é elaborado por esta atividade; indicadores que servem para avaliar o comportamento da operação e os equipamentos são elaborados considerando-se os aspectos elétricos e energéticos. Um banco de dados é mantido a partir destas informações.

e) Estatística de Avaliação dos Processos Operativos

De forma semelhante ao item anterior, no acompanhamento das atividades da execução dos processos operativos, são elaborados indicadores relativos ao desempenho das equipes de operação em tempo real, programas de treinamento e instruções operativas. Relatórios estatísticos de avaliação são também confeccionados com estas informações.

### 2.3 O PROBLEMA DA SOBRECARGA

É possível perceber, através da ligeira descrição da operação de um sistema elétrico de grande porte, que o estudo de regime permanente, mais especificamente, o cálculo de fluxos de potência, é importante em diversas fases do planejamento da operação, bem como no planejamento da expansão.

Em ambas as situações, a identificação do estado do sistema é necessária para se determinar o estado em regime permanente.

É necessário, entre outras variáveis de estado, o conhecimento do fluxo de potência para verificar se os limites descritos no sub-item 2.1.1 serão atendidos; verificar se os critérios que se deve respeitar e em quais operar o sistema. Isso reflete a importância que a operação do sistema tem no atendimento destes critérios. Não respeitá-los implicaria em operar o sistema em sobrecarga. Sobrecargas implicam em aumento de risco, tanto operativos por causa da ocorrência de desligamentos de elementos da rede, como de riscos de responsabilidade civil no caso de acidentes. Tudo isso reflete em perda econômica pelo desgaste antecipado de equipamentos, ou pela necessidade de indenizações.

O estudo de alívio de sobrecargas e posterior normatização, para utilização pelo despachante em tempo real, é um procedimento importante e que consome muito tempo das equipes de estudo.

Este trabalho, mais especificamente a técnica, tem como principal interesse o aumento na precisão da informação e na quantificação da potência redespachada e na redução do tempo de avaliação e na facilitação do trabalho executado pelo despachante.

# 3 FLUXO DE POTÊNCIA

## 3.1 FORMULAÇÃO DO PROBLEMA

O cálculo do fluxo de potência tem por objetivo determinar o estado em regime permanente da rede o que, vale dizer, determina todas as variáveis de estado das barras do sistema. A rede, neste tipo de estudo, é representada por equações e inequações algébricas. Este tipo de representação é utilizado nas situações em que as variações com o tempo são lentas o bastante de modo a se ignorar os efeitos transitórios.

Os transitórios somente poderão ser estudados se for utilizada uma modelagem dinâmica envolvendo, além das equações e inequações algébricas, também equações diferenciais. Podemos ver então que o fluxo de potência é uma determinação de uma situação estática do funcionamento do sistema elétrico.

Os componentes do sistema elétrico que são representados num estudo de fluxo de potência são: geradores, compensadores síncronos, motores de indução, transformadores, linhas de transmissão, reatores, capacitores, compensadores estáticos de reativos, elos de corrente contínua, compensadores série controláveis, e cargas.

As cargas e geradores são tratados como elementos externos ao sistema. São modelados através de injeções de potência ativa e reativa nos nós da rede.

Os demais componentes são representados como sendo a parte interna do sistema.

A seguir, as convenções e nomenclaturas que serão adotadas para expor o equacionamento do fluxo de potência:

- $V_k$  Magnitude da tensão na barra k  $\theta_{k}$  – Ângulo da tensão na barra k  $\theta_{km}$  – Diferença entre os ângulos da tensão na barra k e a barra m ϕ – ângulo de fase de um transformador defasador  $a_{km}$  – Relação de transformação para o transformador em fase  $P_k$  – Injeção líquida de potência ativa  $P_{km}$  – Fluxo de potência ativa da barra k para a barra m  $Q_k$  – Injeção líquida de potência reativa  $Q_{km}$  – Fluxo de potência reativa da barra k para a barra m  $Q_k$ <sup>sh</sup>  $-$  Injeção líquida de potência reativa devido a elementos shunt da barra k  $S_{km}$  – Fluxo de potência aparente da barra k para a barra m  $g_{km}$  – condutância série do ramo entre os nós k e m  $b_{km}$  – susceptância série do ramo entre os nós  $k \in m$  $b_{km}$ - Susceptância shunt da linha de transmissão entre os nós k e m  $b<sub>k</sub>$ <sup>sh</sup>  $-$  Susceptância do elemento shunt de compensação reativa no nó k
- NB Número de barras
- $A^*$  Conjugado de A,  $A \in \mathbb{C}$

Tabela 3.1 – Definições para o Equacionamento do Fluxo de Potência

Também as seguintes convenções:

 Injeções líquidas de potência são positivas quando entram na barra e negativas quando saem. Esta convenção vale também para qualquer elemento shunt.

 Fluxos de potência são positivos quando saem da barra e negativos quando entram.

As convenções acima são as mesmas para as correntes.

Genericamente, as expressões dos fluxos de potência ativa e reativa para cada ramo da rede são dados a seguir:

$$
P_{km} = (a_{km}V_k)^2 g_{km} - (a_{km}V_k) \cdot V_m g_{km} \cos(\theta_{km} + \varphi_{km}) - (a_{km}V_k) \cdot V_m b_{km} \sin(\theta_{km} + \varphi_{km})
$$
\n
$$
Q_{km} = -(a_{km}V_k)^2 (b_{km} + b_{km}^{sh}) + (a_{km}V_k) \cdot V_m b_{km} \cos(\theta_{km} + \varphi_{km}) - (a_{km}V_k) \cdot V_m g_{km} \sin(\theta_{km} + \varphi_{km})
$$
\n(3.1)

### 3.2 REPRESENTAÇÃO MATRICIAL

Para um sistema de NB barras podemos escrever as expressões acima da seguinte forma:

$$
I = YE
$$
 (3.3)

onde,

I -> é o vetor das injeções de corrente cujas componentes são  $I_k$  (k=1,NB)

E -> é o vetor das tensões nodais cujas componentes são E $_{\sf k}$  =  ${\sf V}_{{\sf k}}$ e $^{j\theta_{\sf k}}$ 

Y -> é a matriz admitância nodal G + j B

G -> é a matriz de condutância nodal

B -> é a matriz de susceptância nodal

Os elementos da matriz Y são:

$$
Y_{kk} = \sum_{k=1}^{NB} y_{km} \Rightarrow \text{ soma de todas as admitâncias conectadas ao nó K}
$$
$Y_{km} = -y_{km} \Rightarrow a$  admitância conectada entre os nós k e m

Esta matriz é em geral esparsa devido ao fato que numa rede elétrica real a conexão geralmente se dá entre as barras geograficamente vizinhas dentro de uma dada tensão.

Tem-se:

$$
I_{k} = \sum_{m=1}^{NB} Y_{km} E_{m}
$$
 (3.4)

considerando que,

$$
Y_{km} = G_{km} + jB_{km} e \quad E_m = V_m e^{j\theta_m}
$$

rescrevendo de outra maneira:

$$
I_{k} = \sum_{m=1}^{NB} (G_{km} + jB_{km})(V_{m}e^{j\theta_{m}})
$$
 (3.5)

Sendo a injeção de potência complexa S<sub>k</sub>,

$$
S_k^* = P_k - jQ_k = E_k^* I_k
$$
 (3.6)

substituindo-se (3.5) em (3.6) e considerando-se  $\overline{E}_k^* = V_k e^{-j\theta_k}$  ,

$$
\mathbf{S}_{k}^{\star} = \mathbf{V}_{k} \mathbf{e}^{-j\theta_{k}} \sum_{k=1}^{NB} \left( \mathbf{G}_{k} + j \mathbf{B}_{k} \right) \left( \mathbf{V}_{k} \mathbf{e}^{j\theta_{k}} \right)
$$
(3.7)

identificando-se as partes real e imaginária da expressão (3.7):

$$
\mathbf{P}_{km} = \mathbf{V}_{k} \sum_{m \in K} \mathbf{V}_{m} (\mathbf{G}_{km} \cos \theta_{km} + \mathbf{B}_{km} \sin \theta_{km})
$$
 (3.8)

$$
\mathbf{Q}_{km} = \mathbf{V}_k \sum_{m \in K} \mathbf{V}_m (\mathbf{G}_{km} \mathbf{sin} \mathbf{\theta}_{km} - \mathbf{B}_{km} \mathbf{cos} \mathbf{\theta}_{km})
$$
(3.9)

onde K é o conjunto de barras adjacentes à barra k, incluindo a própria barra k

### 3.3 ESTRATÉGIA DA SOLUÇÃO

Para cada barra do sistema, duas equações são conhecidas, equações de potência ativa e reativa.

$$
P_{k} = \sum P_{km} (V_{k}, V_{m}, \theta_{k}, \theta_{m})
$$
\n(3.10)

$$
\mathbf{Q}_{k} + \mathbf{Q}_{k}^{\text{sh}} = \sum \mathbf{Q}_{km} \big( \mathbf{V}_{k}, \mathbf{V}_{m}, \theta_{k}, \theta_{m} \big)
$$
 (3.11)

Neste ponto pode-se dizer que o problema não tem solução, já que o número de incógnitas é maior que o número de equações. Entretanto sabe-se que estudos de fluxo de potência são executados de forma a se conhecer o comportamento do sistema diante de uma condição conhecida de carga. Dessa forma a carga é previamente conhecida, reduzindo o número de incógnitas para quatro. Como o problema ainda não tem solução (4 incógnitas e 2 equações para cada barra) definiremos alguns tipos de barras, apresentadas a seguir:

 $\triangleright$  Barras de Carga (PQ)

Este tipo de barra tem uma carga conectada a ser suprida e nenhuma geração disponível. Assim os valores de potência ativa e reativa gerados são zero. Apenas duas variáveis devem ser determinadas. Portanto, temos duas variáveis e duas incógnitas e o sistema passa a ter solução.

≻ Barras de Tensão Controlada (PV)

Numa rede elétrica a soma da carga mais as perdas na rede devem ser iguais ao total de geração. Mas não se conhece, a priori, as perdas na transmissão. As perdas representam uma carga adicional a ser suprida porém de

valor desconhecido. Por esta razão, para todos os geradores, menos um, especifica-se o valor da potência ativa gerada.

À semelhança das barras PQ, será necessário que definamos dois valores, a fim de que restem duas variáveis a serem calculadas. Como há uma forte associação entre o ângulo de fase e a potência gerada pela máquina, não adiantará fixar este ângulo se já fixamos um valor para a potência gerada. Resta então a potência reativa fornecida pelo gerador. Mas esta é função do ajuste da excitação da máquina, o que vale dizer o nível de tensão da mesma. De maneira análoga, fixaremos a variável que temos maior controle, isto é, a tensão da máquina. Como conseqüência podemos calcular a potência reativa gerada.

▶ Barras swing ou de referência

Esta barra é responsável por suprir as perdas que são inicialmente desconhecidas. Para tanto esta deve ser uma barra de geração. Também deve ser a referência angular do sistema.

Feitas estas classificações, podemos então partir para o cálculo do fluxo de potência.

### 3.4 MÉTODO DE NEWTON

O método de Newton é uma das maneiras para se resolver sistemas de equações algébricas. Para melhor facilidade de explicação, será considerado inicialmente um sistema unidimensional:

$$
g(x) = 0 \tag{3.12}
$$

onde g(x) e x são escalares.

Quer-se determinar o valor de x para o qual a função g(x) se anula. Geometricamente:

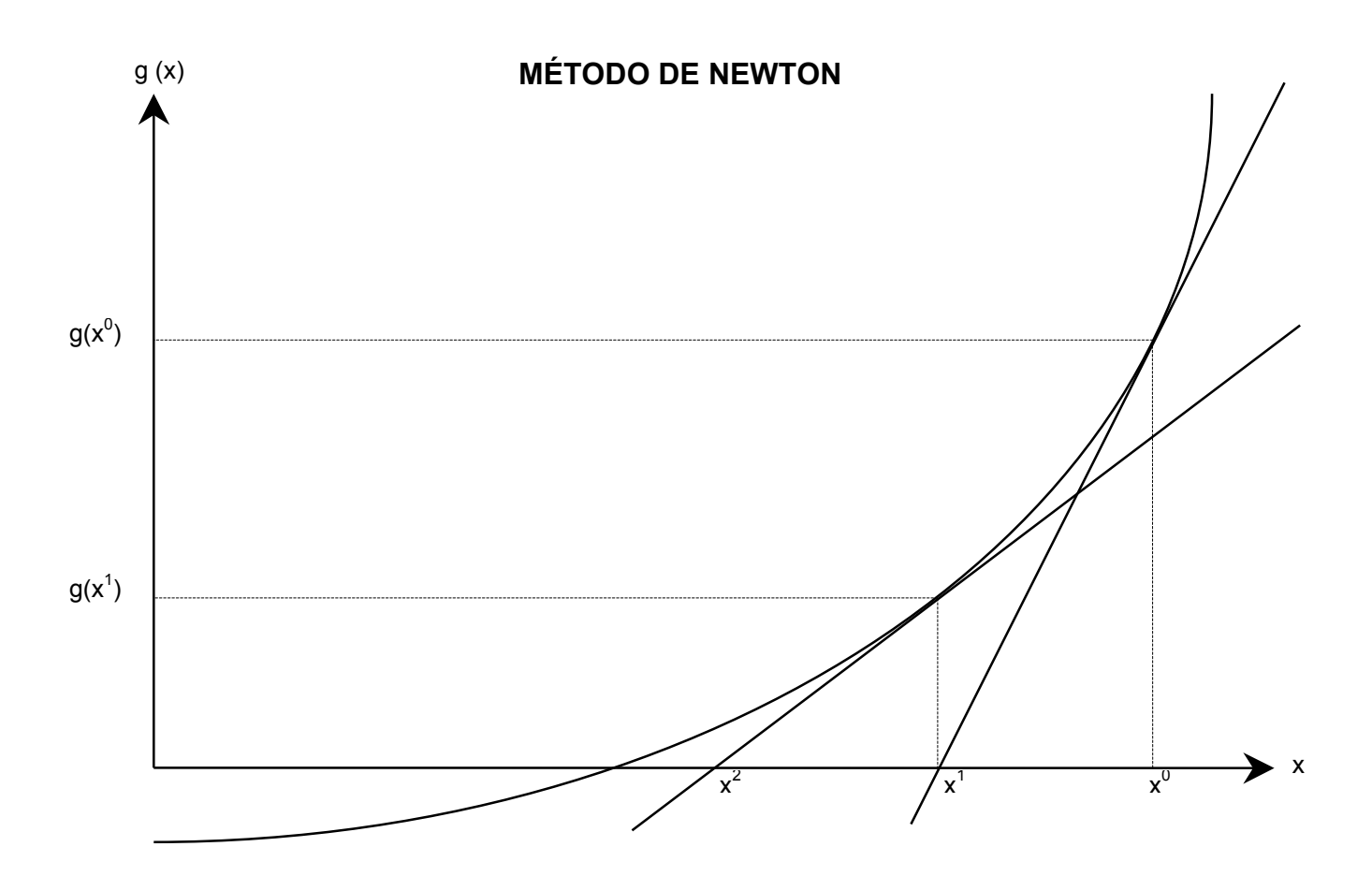

Fig.3.1 – Exemplo do Gráfico do Método de Newton

O Valor de x corresponde ao ponto de corte do eixo das abcissas, então solução da equação. Pelo método de Newton esta solução segue os seguintes passos:

- a) Fazer i = 0 e escolher uma solução  $x = x^i = x^{(0)}$
- b) Calcular o valor da função g(x) no ponto  $x = x^{(0)}$
- c) Comparar o valor calculado de  $g(x^{(0)})$  com a tolerância especificada ε. Se  $|g(x^{(0)})| \leq \varepsilon$ , então  $x = x^{(0)}$  será a solução procurada dentro da faixa de tolerância  $\pm$  ε. Se  $|g(x^{(0)})| > \varepsilon$ , o algoritmo deverá prosseguir.
- d) Linearizar a função g(x) no ponto  $(x^i, g(x^i))$ , por intermédio da série de Taylor:

$$
g(xi) + \Delta xi \approx g(xi) + g'(xi) \cdot \Delta xi
$$
 (3.13)

sendo g'(x)= dx  $\frac{\mathsf{dg(x)}}{\mathsf{g(x')}}$  Este passo se resume ao cálculo da derivada g'(x <sup>i</sup>)

e) Resolver o problema linearizado de forma a encontrar ∆x tal que:

$$
g(xi) + g'(xi) \cdot \Delta xi = 0
$$
 (3.14)

Então a nova estimativa de x passa a ser:

$$
\mathbf{x}^{\mathsf{i}+1} = \mathbf{x}^{\mathsf{i}} + \Delta \mathbf{x}^{\mathsf{i}} \tag{3.15}
$$

sendo

$$
\Delta \mathbf{x}^i = -\frac{\mathbf{g}(\mathbf{x}^i)}{\mathbf{g}^i(\mathbf{x}^i)}
$$
(3.16)

f) Fazer  $i+1\rightarrow i$  e voltar para o passo **b**.

Aplicando-se a mesma idéia para um sistema n-dimensional temos:

$$
g(\underline{x}) = 0 \tag{3.17}
$$

onde x é um vetor de dimensão n

A solução da equação acima segue basicamente os mesmos passos do algoritmo do caso unidimensional. A única diferença esta no passo (d) onde ao invés de se considerar  $g'(x)$ , aparece a matriz Jacobiana. Assim sendo a linearização da função vetorial

$$
g(\underline{x} + \Delta \underline{x}^{i}) \cong g(\underline{x}^{i}) + J(\underline{x}^{i}) \cdot \Delta \underline{x}^{i}
$$
 (3.18)

será constituída pelos dois primeiros termos da série de Taylor. Assim a matriz Jacobiana é dada por:

$$
\mathbf{J} = \begin{bmatrix} \frac{\partial g_1}{\partial x_1} & \frac{\partial g_1}{\partial x_2} & \cdots & \frac{\partial g_1}{\partial x_n} \\ \frac{\partial g_2}{\partial x_1} & \frac{\partial g_2}{\partial x_2} & \cdots & \frac{\partial g_2}{\partial x_n} \\ \cdots & \cdots & \cdots & \cdots \\ \frac{\partial g_n}{\partial x_1} & \frac{\partial g_n}{\partial x_2} & \cdots & \frac{\partial g_n}{\partial x_n} \end{bmatrix}
$$
(3.19)

Neste caso o vetor é calculado impondo-se:

$$
g(\underline{x}^{i}) + J(\underline{x}^{i}) \cdot \Delta \underline{x}^{i} = 0
$$
 (3.20)

que é o modo linearizado de se resolver g( $x + \Delta x^i$ ) = 0. Logo o algoritmo de solução do sistema de equações  $g(x) = 0$  pelo método de Newton é:

- a) Fazer i=0 e escolher uma solução $\underline{\mathbf{x}} = \underline{\mathbf{x}}^{\mathsf{i}} = \underline{\mathbf{x}}^{(0)}$
- b) Calcular g(x<sup>i</sup>)

Comparar o valor calculado de g(x<sup>i</sup>) com a tolerância especificada ε. Se  $\textbf{g}(\textbf{x}^{\text{i}})| \leq \varepsilon$ , então  $\textbf{x} = \textbf{x}^{\text{i}} = \textbf{x}^{(0)}$  será a solução procurada dentro da faixa de tolerância  $\pm$  ε. Se  $|g(x^i)|$ > ε o algoritmo deverá prosseguir.

c) Calcular a matriz Jacobiana J( $\underline{x}^i$ )

d) Determinar a nova solução x<sup>i+1</sup>

$$
\Delta \underline{\mathbf{x}}^i = -[\mathbf{J}(\underline{\mathbf{x}}^i)]^{-1} \cdot \mathbf{g}(\underline{\mathbf{x}}^i)
$$
 (3.21)

$$
\underline{\mathbf{x}}^{i+1} = \underline{\mathbf{x}}^i + \Delta \underline{\mathbf{x}}^i \tag{3.22}
$$

e) Fazer  $i+1\rightarrow i$  e voltar para o passo **b**.

### 3.5 SOLUÇÃO PELO MÉTODO DE NEWTON

O método de Newton será aplicado à solução do fluxo de potência. Considerando a formulação desenvolvida nos itens 3.1 e 3.2 mais a estratégia de solução em 3.3, vemos que o problema consiste em se determinar as tensões –  $V_k$  e os ângulos de fase –  $\theta_k$  para cada barra PQ do sistema, a potência reativa –  $Q_k$  e os ângulos de fase –  $\theta_k$  para cada barra PV e finalmente a potência reativa –  $Q_k$  e a potência ativa –  $P_k$  para a barra de referência. A solução será desenvolvida em duas etapas. Na primeira, calcula-se  $V_k$  e  $\theta_k$  para as barras PQ e  $\theta_k$  para as PV. Esta primeira etapa trata de resolver um sistema de equações algébricas de dimensão 2 NPQ+NPV não lineares com o mesmo número de incógnitas.

Lembrando que K é o conjunto de barras adjacentes à barra k, incluindo a própria barra k, temos:

$$
\mathbf{P}_{km}^{\text{esp}} - \mathbf{V}_{k} \sum_{m \in K} \mathbf{V}_{m} (\mathbf{G}_{km} \cos \theta_{km} + \mathbf{B}_{km} \sin \theta_{km}) = 0
$$
 (3.23)

para barras PQ e PV

$$
\mathbf{Q}_{km}^{\text{esp}} - \mathbf{V}_{k} \sum_{m \in K} \mathbf{V}_{m} (\mathbf{G}_{km} \text{sin} \theta_{km} - \mathbf{B}_{km} \text{cos} \theta_{km}) = \mathbf{0}
$$
 (3.24)

para barras PQ

Na segunda etapa de dimensão NPV+2, já conhecidos  $V_k$  para as barras PQ e  $\theta_k$  para todas as barras, deseja-se calcular  $Q_k$  para as barras PV e referência e  $P_k$  para a barra de referência. É um problema com NPV+2 equações algébricas não lineares com o mesmo número de incógnitas onde todas as incógnitas aparecem de forma explícita tornando a solução trivial. Dessa forma:

$$
\mathbf{P}_{km}^{\text{esp}} - \mathbf{V}_{k} \sum_{m \in K} \mathbf{V}_{m} (\mathbf{G}_{km} \cos \theta_{km} + \mathbf{B}_{km} \sin \theta_{km}) = \mathbf{0}
$$
 (3.25)

para a barra de referência

$$
\mathbf{Q}_{km}^{\text{esp}} - \mathbf{V}_{k} \sum_{m \in K} \mathbf{V}_{m} (\mathbf{G}_{km} \text{sin} \theta_{km} - \mathbf{B}_{km} \text{cos} \theta_{km}) = \mathbf{0}
$$
 (3.26)

para barras PV e de referência

Segundo o item 3.4, a primeira coisa a fazer é determinar  $g(x)$ . Portanto,

$$
\underline{g}(\underline{x}^{i}) = \left[\frac{\Delta \underline{P}^{i}}{\Delta \underline{Q}^{i}}\right] \} NPQ + NPV
$$
\n(3.27)

$$
\Delta \underline{x}^{i} = \left[ \frac{\Delta \theta^{i}}{\Delta \underline{V}^{i}} \right] \} NPQ + NPV
$$
 (3.28)

$$
J(\underline{x}^{i}) = \begin{bmatrix} \frac{\partial (\Delta \underline{P}^{i})}{\partial \underline{\theta}} & \frac{\partial (\Delta \underline{P}^{i})}{\partial \underline{V}}\\ \frac{\partial (\Delta \underline{Q}^{i})}{\partial \underline{\theta}} & \frac{\partial (\Delta \Delta^{i})}{\partial \underline{V}}\\ \frac{\partial (\Delta \Delta^{i})}{\partial \underline{\theta}} & \frac{\partial (\Delta \Delta^{i})}{\partial \underline{V}} \end{bmatrix} \} \quad \text{NPQ} \tag{3.29}
$$

Considerando-se que  $P^{\text{esp}}$  e  $Q^{\text{esp}}$  são constantes então a matriz Jacobiana pode ser escrita da seguinte maneira:

$$
J(\underline{x}^{i}) = \begin{bmatrix} \frac{\partial \underline{P}^{i}}{\partial \underline{\underline{\theta}}} & \frac{\partial \underline{P}^{i}}{\partial \underline{V}} \\ \frac{\partial \underline{Q}^{i}}{\partial \underline{\underline{\theta}}} & \frac{\partial \underline{Q}^{i}}{\partial V} \end{bmatrix}
$$
(3.30)

As submatrizes componentes da matriz Jacobiana J são geralmente representadas por:

$$
H = \frac{\partial P}{\partial \underline{\theta}}; \qquad N = \frac{\partial P}{\partial \underline{V}}
$$

$$
M = \frac{\partial Q}{\partial \underline{\theta}}; \qquad L = \frac{\partial Q}{\partial \underline{V}}
$$

Rescrevendo, obtém-se:

$$
\left[\frac{\Delta \underline{P}^i}{\Delta \underline{Q}^i}\right] = \left[\begin{matrix} H & N \\ M & L \end{matrix}\right] \cdot \left[\frac{\Delta \underline{\theta}^i}{\Delta \underline{V}^i}\right]
$$
(3.31)

sendo que as componentes das submatrizes Jacobianas são dadas por:

$$
H_{km} = \frac{\partial P_k}{\partial \theta_m} = V_k V_m (G_{km} \text{sen} \theta_{km} - B_{km} \text{cos} \theta_{km})
$$
 (3.32)

$$
H_{kk} = \frac{\partial P_k}{\partial \theta_k} = -V_k^2 B_{kk} - V_k \sum_{m \in K} V_m (G_{km} \text{sen} \theta_{km} - B_{km} \text{cos} \theta_{km})
$$
(3.33)

$$
L_{km} = \frac{\partial Q_k}{\partial V_m} = V_k (G_{km} \text{sen} \theta_{km} - B_{km} \text{cos} \theta_{km})
$$
 (3.34)

$$
L_{kk} = \frac{\partial Q_k}{\partial V_k} = -V_k B_{kk} + \sum_{m \in K} V_m (G_{km} \text{sen} \theta_{km} - B_{km} \text{cos} \theta_{km})
$$
(3.35)

$$
M_{km} = \frac{\partial Q_k}{\partial \theta_m} = -V_k V_m (G_{km} \cos \theta_{km} + B_{km} \sin \theta_{km})
$$
 (3.36)

$$
M_{kk} = \frac{\partial Q_k}{\partial \theta_k} = -V_k^2 G_{kk} + V_k \sum_{m \in K} V_m (G_{km} \cos \theta_{km} + B_{km} \sin \theta_{km})
$$
 (3.37)

$$
N_{km} = \frac{\partial P_k}{\partial V_m} = V_k (G_{km} \cos \theta_{km} + B_{km} \sin \theta_{km})
$$
 (3.38)

$$
N_{kk} = \frac{\partial P_k}{\partial V_k} = V_k G_{kk} + \sum_{m \in K} V_m (G_{km} \cos \theta_{km} + B_{km} \sin \theta_{km})
$$
(3.39)

## 3.6 CONSIDERAÇÃO DE CONTROLES E LIMITES

Calcular a solução de um fluxo de potência significa encontrar os valores de fase para todas as barras do sistema (exceto referência), tensão para todas as barras PQ, potência reativa nas barras PV e de referência e potência ativa para a barra de referência, satisfeitas as condições impostas nas barras PV (geração de potência ativa e tensão), PQ (geração de potência ativa e reativa) e referência (tensão e fase).

A rede elétrica é composta de elementos como geradores, compensadores síncronos e cargas como também de transformadores, linhas de transmissão, elementos shunt capacitivos e indutivos. Todos estes dispositivos têm características limitadas de funcionamento. Existe um valor máximo de transmissão de potência em um transformador ou linha de transmissão, bem como um valor máximo de potência ativa que pode ser fornecida por um gerador ou potência reativa por um gerador ou compensador síncrono. Dessa maneira estas limitações devem ser levadas em consideração ao se executar o cálculo do fluxo de potência.

Ainda que a determinação das variáveis de estado da rede elétrica se prenda à condição de uma variação muito lenta no tempo de forma a se poder ignorar os efeitos transitórios, mudança nos valores de carga, ativa e reativa, ocorrem todo o tempo. Como foi visto, a rede elétrica deve funcionar dentro de padrões pré-estabelecidos de faixas de tensão e respeitando condições energéticas e limitações no intercâmbio entre subsistemas. Para tanto o operador atua na rede de forma a exercer controle sobre as tensões em barras e fluxo de potência em linhas de transmissão e transformadores. Utiliza a variação de tensão nas barras de geração (ativa ou reativa), tapes de transformadores e controle de intercâmbio entre áreas como elemento de atuação nas tensões em barras. O controle de intercâmbio entre áreas não será analisado neste trabalho por não ser de interesse específico. Cabe também uma importante observação que o controle de tensão em barras da rede pode ser feito através de dispositivos estáticos.

É necessário então incluir nas equações de cálculo do fluxo de potência, os limites dos geradores, compensadores síncronos e linhas de transmissão e também, os elementos de controle de tensão em barras controladas por geradores, compensadores síncronos ou tape de transformadores.

A seguir exporemos os principais tipos de controles utilizados em cálculo de fluxos de potência.

### 3.6.1 LIMITE DE GERAÇÃO DE POTÊNCIA REATIVA EM BARRAS PV

Nas barras de geração e nas barras onde são ligados compensadores síncronos, o controle da magnitude da tensão nodal é feito pelo ajuste da corrente de campo das máquinas síncronas que podem operar sobre ou sub-excitadas, injetando ou absorvendo potência reativa da rede de transmissão.

A representação deste tipo de controle está embutida na formulação do problema do fluxo de potência na definição de barra PV. A potência reativa nas barras PV é calculada após a convergência do processo quando se determina os valores de V para as barras PQ e θ para as barras PV e PQ. Como é obtida após o processo iterativo, os valores de potência reativa nas barras PV deverão ser comparados com os valores máximos e mínimos (limites) de cada gerador e compensador síncrono presente na rede. É nesta etapa que atua o mecanismo de limitação do controle de tensão nas barras PV.

Caso a potência reativa gerada pelo gerador ou compensador síncrono esteja acima do limite máximo ou abaixo do limite mínimo do equipamento, a barra até então PV, com potência ativa gerada e tensão nodal definidas, será transformada em uma barra com potência ativa definida e potência reativa

também definida, e igual ao limite máximo ou mínimo (conforme o caso) do equipamento. Dessa forma esta barra passará a ser uma nova barra PQ do sistema, com potência ativa e reativa conhecidas e com valor de tensão desconhecido. No processo iterativo de cálculo do fluxo de potência esta tensão será então calculada.

# 3.6.2 CONTROLE DE TENSÃO EM BARRAS REMOTAS ATRAVÉS DE GERADORES OU COMPENSADORES SÍNCRONOS

As barras PV, ou seja, barras associadas a geradores ou compensadores síncronos, são capazes de controlar a tensão nas próprias barras através de ajuste na excitação no campo dos mesmos. Na matriz Jacobiana os componentes ∂P/∂V e ∂Q/∂V para estas barras não são representados uma vez que as tensões são determinadas.

O controle remoto da tensão em uma barra PQ, ou seja de carga, através de uma barra PV que contenha gerador ou compensador síncrono, estabelece uma situação onde a barra PQ terá três de suas variáveis de estado fixas (P, Q e V). Assim os componentes ∂P/∂V e ∂Q/∂V da matriz Jacobiana para a barra controladora PV, agora com tensão indefinida uma vez que deverá ajustar a sua tensão de modo a se obter o valor pré determinado na barra PQV, não serão mais nulos. Reversamente, a barra PQ com tensão fixada terá suas componentes ∂P/∂V e ∂Q/∂V nulas já que sua tensão não varia mais. Ou seja, as submatrizes N e L da matriz Jacobiana conterão componentes ∂P/∂V e ∂Q/∂V relativos à barra de controle PV.

O cálculo do fluxo de potência é feito normalmente, apenas obedecendo as substituições entre as barras remotas com suas tensões fixadas e suas respectivas barras de controle.

À semelhança do que pode ocorrer com as barras PV autocontroladas, caso o valor da potência reativa gerada pelos geradores ou compensadores síncronos necessário ao controle da barra remota seja superior ao limite máximo ou mínimo do gerador ou compensador síncrono, a barra remota perderá o controle e as barras controladoras tornar-se-ão barras PQ com o valor de potência reativa igual ao limite máximo ou mínimo do elemento de controle, conforme o caso. Assim os valores de tensão serão calculados normalmente como o seriam para qualquer barra PQ durante o cálculo do fluxo de potência.

# 3.6.3 CONTROLE DE TENSÃO EM BARRAS REMOTAS ATRAVÉS DE CONTROLE DE TAPES DE TRANSFORMADORES

Os transformadores com controle de tape podem ser utilizados na regulação de tensões em barras que tenham alguma sensibilidade a este controle. O fluxo de potência através de transformadores em fase é:

$$
P_{km} = (a_{km}V_k)^2 g_{km} - (a_{km}V_k) \cdot V_m g_{km} \cos \theta_{km} - (a_{km}V_k) \cdot V_m b_{km} \sin \theta_{km}
$$
 (3.46)

$$
Q_{km} = -(a_{km}V_k)^2 b_{km} + (a_{km}V_k) \cdot V_m b_{km} \cos\theta_{km} - (a_{km}V_k) \cdot V_m g_{km} \sin\theta_{km}
$$
 (3.47)

A modelagem de um transformador para efeito de estudo de fluxo de potência é mostrada a seguir:

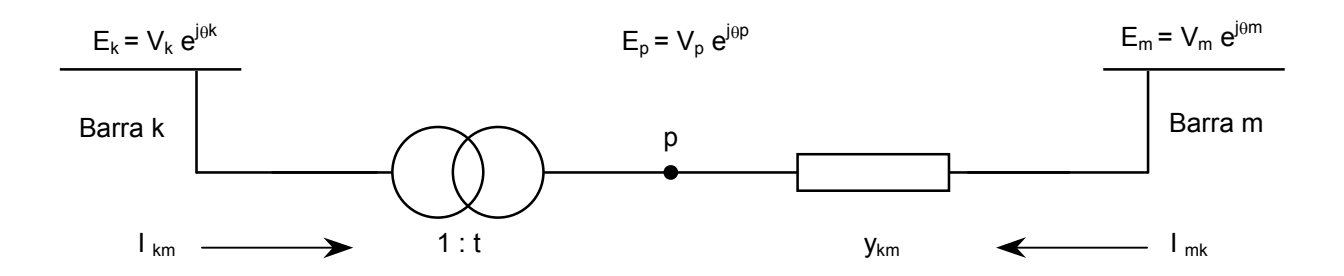

Fig. 3.2 Transformador em fase

$$
a = \frac{E_{p}}{E_{k}} = \frac{V_{p}e^{j\theta_{p}}}{V_{k}e^{j\theta_{k}}}
$$
 (3.48)

O transformador k – p mostrado acima é ideal, então as potências complexas na entrada e saída são iguais. Não há dissipação de potência ativa ou reativa entre os nós k e p, dessa forma,

$$
E_{k}I_{km}^{*} + E_{p}I_{mk}^{*} = 0
$$
 (3.49)

de (3.48) e (3.49),

$$
\frac{I_{km}}{I_{mk}} = -\frac{|I_{km}|}{|I_{mk}|} = a
$$
 (3.50)

as correntes l<sub>km</sub> e I<sub>mk</sub> estão defasadas de 180º e suas magnitudes estão na razão a : 1. O transformador em fase pode ser representado por um circuito equivalente  $\pi$ , conforme a figura a seguir:

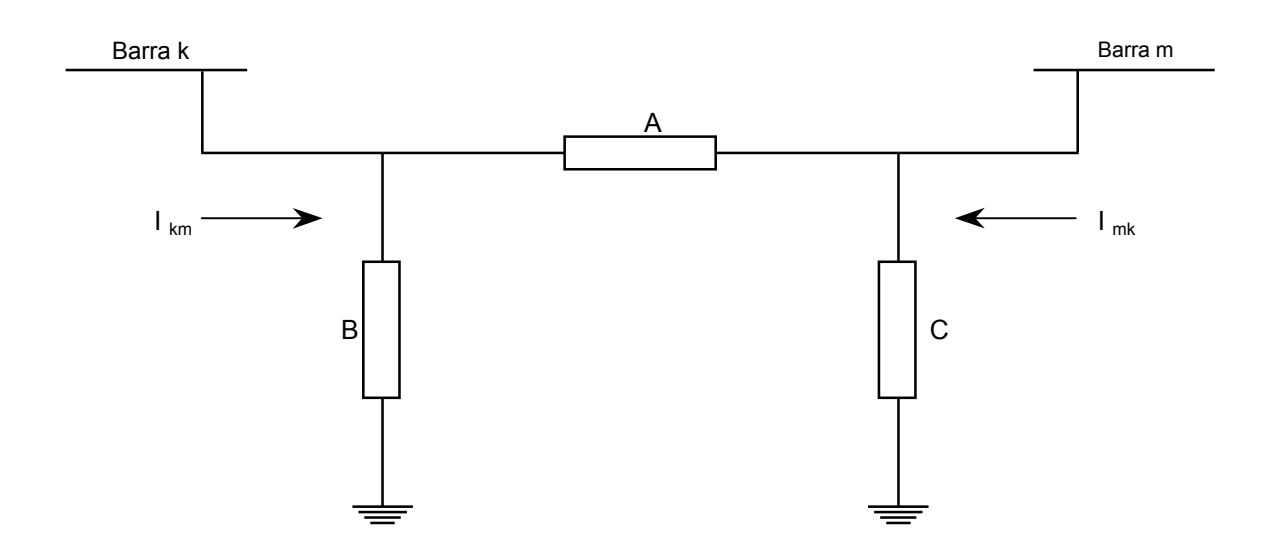

Fig. 3.3 – Modelo Pi do Transformador

A determinação das admitâncias A,B e C do circuito equivalente é feita identificando-se as correntes  $I_{km}$  e  $I_{mk}$  do modelo da figura 3.2 com as correntes da 3.3. Da figura 3.2:

$$
I_{km} = -ay_{km}(E_m - E_p) = (a^2 y_{km}) \cdot E_k + (-ay_{km}) \cdot E_m
$$
 (3.51)

$$
I_{mk} = y_{km}(E_m - E_p) = (-ay_{km}) \cdot E_k + (y_{km}) \cdot E_m
$$
 (3.52)

Para o modelo  $\pi$  escrevemos:

$$
\mathsf{I}_{\mathsf{km}} = (\mathsf{A} + \mathsf{B}) \cdot \mathsf{E}_{\mathsf{k}} + (-\mathsf{A}) \cdot \mathsf{E}_{\mathsf{m}} \tag{3.53}
$$

$$
I_{mk} = (-A) \cdot E_k + (A + C) \cdot E_m \tag{3.54}
$$

Da identificação:

$$
A = a y_{km} \tag{3.55}
$$

 $B = a (a-1) y_{km}$  (3.56)

$$
C = (1-a) y_{km} \tag{3.57}
$$

Dessa forma podemos analisar os efeitos da relação de transformação sobre as magnitudes de tensão nas barras.

- a) Caso em que a=1 Neste caso as admitâncias B e C são nulas e o circuito  $π$  reduz-se à admitância  $y_{km}$
- b) Caso em que a<1 B terá sinal contrário a  $y_{km}$  será do tipo capacitivo e C será indutivo. Haverá a tendência de  $V_k$  aumentar e  $V_m$  reduzir
- c) Caso em que a>1 É o caso reverso, B será indutivo e C capacitivo. Haverá a tendência de  $V_k$  diminuir e  $V_m$  aumentar

A relação de sensibilidade,

$$
\Delta a_{km} = \alpha \Delta V_m \tag{3.58}
$$

pode ser utilizada para se determinar a correção ∆a <sub>m</sub> que deverá ser introduzida na variável de controle  $a_{km}$  de modo a se corrigir

$$
\Delta V_{\rm m} = V_{\rm m}^{\rm esp} - V_{\rm m}^{\rm cal} \tag{3.59}
$$

nas equações de fluxo de potência, sendo que  $V<sub>m</sub><sup>esp</sup>$  é o valor especificado para a barra m e  $V<sub>m</sub><sup>cal</sup>$  é o valor calculado na iteração mais recente

Nas equações de cálculo do fluxo de potência será necessário incluir este recurso de controle, quer dizer, dever-se-á colocar no cálculo as sensibilidades ∂P ∂a e ∂Q/∂a . A equação então fica:

$$
\left[\begin{array}{c}\Delta \underline{P} \\ \Delta \underline{Q} \\ \Delta \underline{Q}\end{array}\right] = \left[\begin{array}{ccc}\frac{\partial \underline{P}}{\partial \underline{\theta}} & \frac{\partial \underline{P}}{\partial \underline{V}} & \frac{\partial \underline{P}}{\partial \underline{a}} \\ \frac{\partial \underline{Q}}{\partial \underline{\theta}} & \frac{\partial \underline{Q}}{\partial \underline{V}} & \frac{\partial \underline{Q}}{\partial \underline{a}}\end{array}\right] \left[\begin{array}{c}\Delta \underline{\theta} \\ \Delta \underline{V} \\ \Delta \underline{a}\end{array}\right]
$$
(3.60)

onde o subvetor ∆a representa aquelas barras onde são definidos P, Q e V e são associadas ao primário ou secundário de um transformador.

De forma semelhante ao controle de tensão descrito anteriormente no subitem 3.6.2, o controle remoto da tensão em uma barra PQ, feito através do ajuste de tape de um transformador, estabelece uma situação onde cada barra PQ com, controle remoto de tape terá mais uma de suas variáveis de estado fixas (V).

# 4 RETIRADA DE SOBRECARGA ATRAVÉS DE REDESPACHO DE POTÊNCIA ATIVA

### 4.1 INTRODUÇÃO AO MÉTODO

Este método, cujo desenvolvimento é razoavelmente recente, poderia ser considerado como uma extensão da idéia dos controles utilizados no cálculo do fluxo de potência. O problema é verificar, para uma dada condição de carga, a possibilidade de eliminação de sobrecargas, e em caso positivo, determinar quais os geradores serão redespachados e quais valores de redespachos em cada gerador para eliminar a sobrecarga em um ou mais circuitos.

Uma análise prévia de sensibilidade é efetuada visando à determinação dos geradores-candidatos mais eficientes ao redespacho. A seguir são determinadas as quantidades redespachadas.

De uma maneira geral este tipo de problema é resolvido com otimização. É apresentada uma alternativa não ótima de se resolver o problema a partir do programa além do programa de fluxo de potência.

### 4.2 MÉTODO DA CONTINUAÇÃO

O método da continuação pode ser utilizado para se traçar o percurso do sistema através de seus vários pontos de operação à medida que as cargas do sistema são incrementadas. É muito utilizado em estudos de colapso de tensão para levar o sistema de uma situação de estabilidade até o colapso. Este enfoque nos ajudará a determinar o mapa de sensibilidades dos geradores componentes do sistema para cada ponto de operação.

A metodologia é baseada no seguinte modelo (item 3.4):

$$
f(x,\lambda)=0\tag{4.1}
$$

onde x representa as variáveis de estado e λ o parâmetro utilizado para levar o sistema de um ponto de operação a outro.

O parâmetro λ está associado ao incremento de carga e/ou geração do sistema. O processo consiste de dois passos:

- 1. Passo previsor Acha uma direção para mover após um incremento de ∆λ e conseqüente ∆x, onde x são as variáveis de estado do sistema.
- 2. Passo corretor Acha (x<sub>2</sub>,  $\lambda$ <sub>2</sub>) em f(x, $\lambda$ )=0 tendo como estimativa inicial o ponto  $(x_1 + \Delta x_1, \lambda_1 + \Delta \lambda_1)$ .

O resultado deste processo é mostrado na figura a seguir:

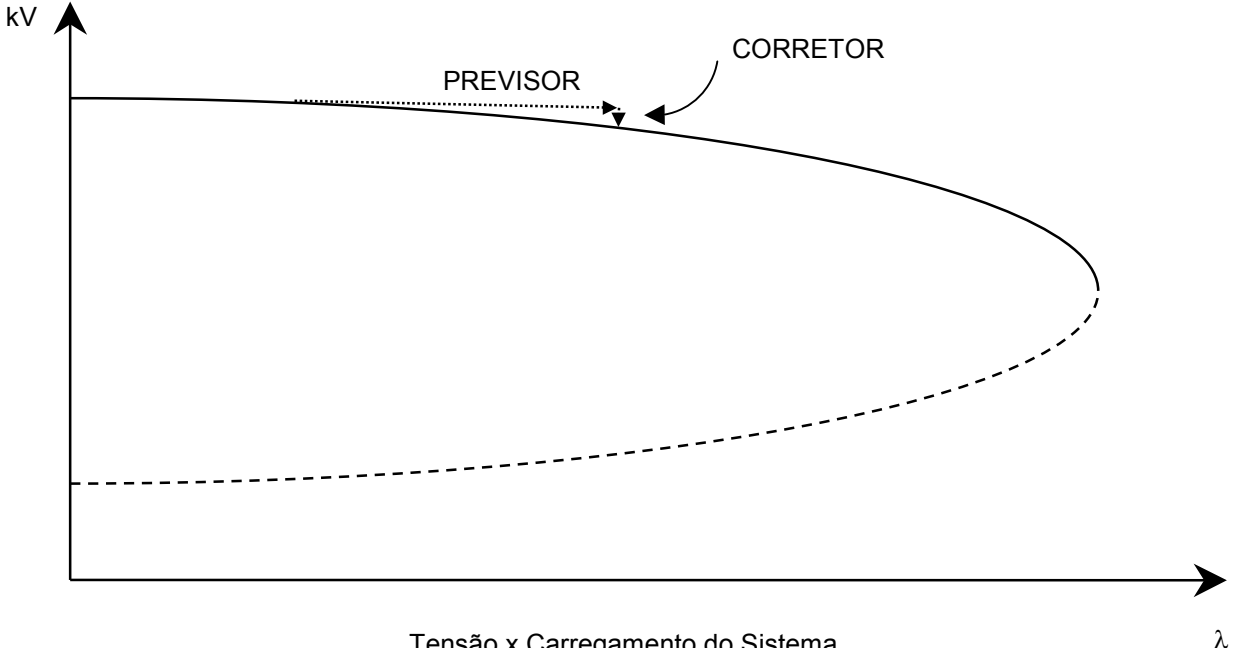

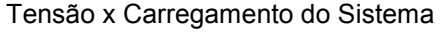

Fig. 4.1 – Método da Continuação

Explicitando o passo previsor na formulação de solução do fluxo de potência,

$$
\begin{bmatrix} \Delta \underline{P} \\ \Delta \underline{Q} \end{bmatrix} = J \cdot \begin{bmatrix} \Delta \underline{\theta} \\ \Delta \underline{V} \end{bmatrix}
$$
 (4.2)

onde J é a matriz Jacobiana do sistema. Pode-se escrever os valores de P e Q com uma função de uma variação do carregamento do sistema.

$$
P = P^{\text{esp}}(1 - \Delta \lambda) \tag{4.3}
$$

$$
Q = Q^{\rm esp}(1 - \Delta \lambda) \tag{4.4}
$$

P<sup>esp</sup> e Q<sup>esp</sup> são os valores especificados do fluxo de potência. Então,

$$
\Delta P = P^{\rm esp} - P^{\rm esp} (1 - \Delta \lambda) = P^{\rm esp} \Delta \lambda \tag{4.5}
$$

$$
e
$$
  
\n
$$
\Delta Q = Q^{esp} - Q^{esp}(1 - \Delta \lambda) = Q^{esp} \Delta \lambda
$$
\n(4.6)

Substituindo-se (4.5) e (4.6) em (4.2), vêm:

$$
\Delta\lambda \left[ \frac{\Delta \underline{P}^{\text{esp}}}{\Delta \underline{Q}^{\text{esp}}} \right] = J \cdot \left[ \frac{\Delta \underline{\theta}}{\Delta \underline{V}} \right]
$$
(4.7)

ou

$$
\left[\frac{\Delta \underline{\theta}}{\Delta \underline{V}}\right] \cdot \frac{1}{\Delta \lambda} = J^{-1} \cdot \left[\frac{\Delta \underline{P}^{\text{esp}}}{\Delta \underline{\mathbf{Q}}^{\text{esp}}}\right]
$$
(4.8)

ora, a equação indica que para cada passo do método, através da operação do segundo membro pode-se conhecer a variação de V e θ. Aplicando-se esta idéia para cada gerador do sistema individual sucessivamente, é possível mensurar as variações de V e θ em relação ao acréscimo λ devido àquele gerador em especial.

Das equações gerais que descrevem o fluxo de potência entre duas barras através de uma linha de transmissão,

$$
P_{km} = V_k^2 g_{km} - V_k V_m g_{km} \cos \theta_{km} - V_k V_m b_{km} \sin \theta_{km}
$$
 (4.9)

$$
Q_{km} = -V_k^2 (b_{km} + b_{km}^{sh}) + V_k V_m b_{km} \cos\theta_{km} - V_k V_m g_{km} \sin\theta_{km}
$$
 (4.10)

e com o objetivo de desenvolver um meio de avaliar a sensibilidade do fluxo de potência ativa de uma linha de transmissão à geração de cada gerador do sistema têm-se:

$$
\frac{\partial P_{km}}{\partial \lambda} = g_{km} \frac{\partial V_k^2}{\partial \lambda} - g_{km} \frac{\partial (V_k V_m \cos \theta_{km})}{\partial \lambda} - b_{km} \frac{\partial (V_k V_m \sin \theta_{km})}{\partial \lambda} \tag{4.11}
$$

resolvendo-se,

$$
\frac{\partial P_{km}}{\partial \lambda} = \left[ \left( 2V_{k} - V_{m} \cos \theta_{km} \right) g_{km} - V_{m} b_{km} \sin \theta_{km} \right] \frac{\partial V_{k}}{\partial \lambda} - V_{k} \left( g_{km} \cos \theta_{km} + b_{km} \sin \theta_{km} \right) \frac{\partial V_{m}}{\partial \lambda}
$$

$$
- V_{k} V_{m} \left( -g_{km} \sin \theta_{km} + b_{km} \cos \theta_{km} \right) \frac{\partial \theta_{k}}{\partial \lambda} - V_{k} V_{m} \left( g_{km} \sin \theta_{km} - b_{km} \cos \theta_{km} \right) \frac{\partial \theta_{m}}{\partial \lambda}
$$
(4.12)

Da expressão acima se pode obter a variação de fluxo devido ao incremento ∂λ . Esta sensibilidade será usada para escolher quais geradores serão utilizados no redespacho para eliminação da sobrecarga. A partir da equação 4.8 para cada gerador, obtêm-se as sensibilidades de quantos forem os geradores da rede. Se são usados dois geradores para a retirada da sobrecarga, então serão escolhidos aqueles que apresentam as maiores sensibilidades em módulo, um com valor positivo e o outro com valor negativo. A redução no despacho se fará naquele que apresenta sensibilidade positiva e aumentado naquele que apresenta sensibilidade negativa.

# 4.3 CÁLCULO DO FLUXO DE POTÊNCIA COM ELIMINAÇÃO DA **SOBRECARGA**

Conhecidas a linha de transmissão com sobrecarga e a sensibilidade do fluxo de potência ativa dos geradores, podemos determinar a quantidade a ser redespachada de modo que a sobrecarga seja eliminada.

Tomemos mais uma vez a equação básica do fluxo de potência:

$$
\begin{bmatrix} \Delta \underline{P} \\ \Delta \underline{Q} \end{bmatrix} = J \cdot \begin{bmatrix} \Delta \underline{\theta} \\ \Delta \underline{V} \end{bmatrix}
$$
 (4.13)

Será incluída na última linha do vetor do primeiro membro o termo  $\Delta P_{km}$ , que é a diferença entre o limite da linha de transmissão sobrecarregada e a potência ativa calculada. Nota-se que ao invés do limite de carregamento da linha é possível escolher um outro valor mais baixo, permitindo que a linha tenha um valor de fluxo com certa folga, abaixo de seu limite.

Na matriz Jacobiana será incluída inicialmente uma coluna de zeros, exceto nas posições relativas aos geradores escolhidos para redespacho. Nestas posições, será colocado +1 para o gerador que terá sua geração aumentada e -1 para o gerador que terá sua potência reduzida. Para efeito ilustrativo, consideraremos o redespacho envolvendo apenas dois geradores, poder-se-ia ter mais, caso em que os números -1 e +1 seriam trocados por pesos representativos de suas sensibilidades ou na proporção que se deseja redespachar em cada gerador. Também é incluída na matriz Jacobiana uma linha correspondente aos fatores  $\partial P_{km}/\partial \underline{V}$ ,  $\partial P_{km}/\partial \underline{\theta}$ ,  $\partial Q_{km}/\partial \underline{V}$  e  $\partial Q_{km}/\partial \underline{\theta}$ . A última posição desta linha, é nula. No vetor multiplicado pela matriz Jacobiana uma linha é incrementada e ocupará a última posição (no caso de redespacho com apenas dois geradores), onde um valor inicial (estimativa) é atribuída e será determinada por método iterativo.

Esquematicamente tem-se:

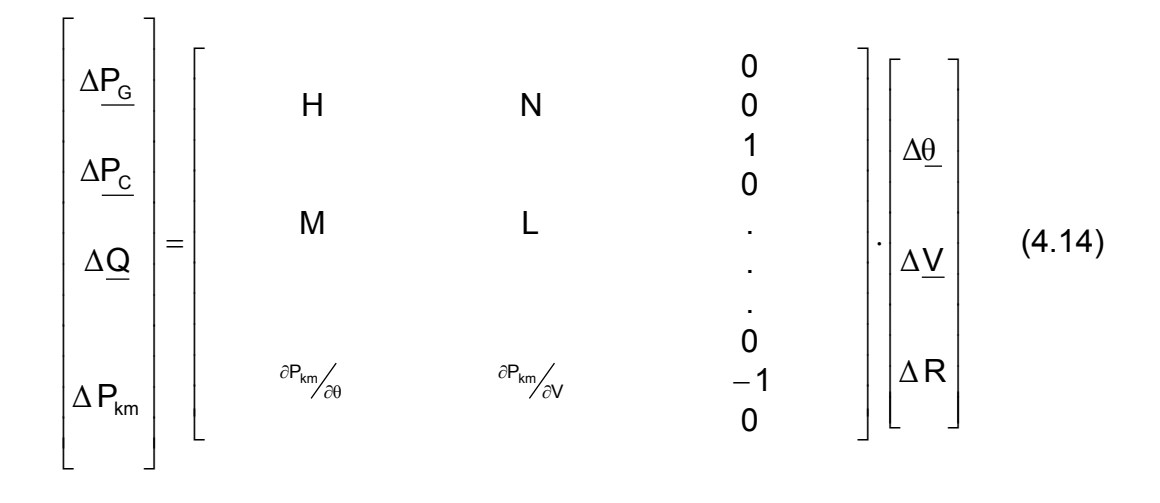

onde ∆P<sub>G</sub> é o vetor de erro das potências ativas fornecidas pelos geradores e ∆P<sub>C</sub> é o vetor de erro das potências ativas consumidas pelas cargas. Ambos formam o vetor ∆P da expressão 4.13.

A solução deste conjunto de equações, com o mesmo algoritmo utilizado para a solução do fluxo de potência, inclui o processo de redespacho em cada iteração. Durante o processo é calculado um novo vetor x<sup>i+1</sup> e atualizado o valor de ∆R. Na montagem do vetor ∆P, o valor de ∆R atualizado deverá ser subtraído da potência ativa do gerador no qual a potência será reduzida e incrementada à potência do gerador cuja potência será elevada. Assim, uma outra modificação é implementada na seqüência de cálculo do fluxo de potência com a retirada da

sobrecarga. A seguir é apresentado um exemplo do que foi exposto acima para um sistema com n geradores, onde o redespacho é executado no gerador 2 (incremento) e no gerador i (decremento).

$$
\begin{bmatrix}\nP_{G1}^{esp} - P_{G1} \\
P_{G2}^{esp} - P_{G2} + \Delta R \\
\vdots \\
P_{Gi}^{esp} - P_{Gi} - \Delta R \\
\vdots \\
P_{Gn}^{esp} - P_{Gn}\n\end{bmatrix}
$$
\n(4.15)

Prosseguindo até a convergência, obter-se-á uma solução do fluxo de potência da rede estudada, junto com a correção dos despachos dos geradores escolhidos para a retirada da sobrecarga na linha de transmissão ou de um transformador.

Este método pode ser utilizado de forma múltipla, retirando-se a sobrecarga de diversas linhas de transmissão e transformadores simultaneamente, envolvendo consequentemente diversos geradores. Observamos que à medida que estendemos o processo, também a convergência torna-se difícil com a existência de um ponto operativo que satisfaça às restrições.

# 5 EXEMPLOS PRÁTICOS DA UTILIZAÇÃO DO MÉTODO

Como forma de apresentar uma aplicação prática do que foi exposto, será feita uma série de análises com base na rotina de planejamento do sistema elétrico, focando a avaliação nos carregamentos do sistema. A seguir, procurarse-á utilizar o método de redespacho de potência ativa anteriormente descrito como meio de retirada da sobrecarga.

Deve ser observado que o redespacho de potência ativa é uma possibilidade de efetivação de medidas paliativas buscando a operação do sistema dentro dos padrões de funcionamento. Outras medidas, como a modificação na topologia da rede, que procura reduzir o fluxo de potência do elemento em sobrecarga, não serão consideradas nesta análise, ainda que freqüentes e, em certos casos, de custo operativo mais baixo. Outros aspectos do controle da sobrecarga serão comentados mais adiante e farão parte da conclusão do trabalho.

### 5.1 SISTEMA – TESTE

O sistema que será estudado provém do caso de carga pesada de julho de 2005 utilizado no PEL – Plano de Estudo Elétrico – 2005/2006 do ONS. O estudo será restrito à sub-área pertencente ao sistema da CTEEP – Companhia de Transmissão de Energia Elétrica Paulista mais as usinas que alimentam esta rede apresentada no Apêndice.

## 5.2 CRITÉRIOS DO ESTUDO

Serão considerados todos os padrões de desempenho já apresentados no item 2.1. Será feito um detalhamento da área em estudo, suas cargas e suas usinas.

Para efeito de uma melhor visualização, um equivalente de área será utilizado, tendo como fronteiras as barras pertencentes ao sub-sistema em estudo.

# 5.3 ÁREA EM ESTUDO

| <b>BARRA</b> |                      | <b>TENSÃO</b> |       | <b>GERAÇÃO</b>           | <b>CARGA</b>    | <b>INJEÇÕES</b>          |                          |
|--------------|----------------------|---------------|-------|--------------------------|-----------------|--------------------------|--------------------------|
| $N^{\circ}$  | <b>NOME</b>          | k٧            | p.u.  | МW                       | МW              | МW                       | Mvar                     |
| 508          | Us. Canoas I         | 6,6           | 0,960 | 80                       | $0,1 + j0,1$    |                          |                          |
| 509          | Us. Canoas II        | 6,6           | 0,960 | 72                       | $0,5 + j 0,2$   | $\overline{\phantom{0}}$ | —                        |
| 512          | Us. Salto Grande     | 12,8          | 0,970 | 70                       | $0,4 + j0,2$    | —                        |                          |
| 506          | Us. Jurumirim        | 13,8          | 1,000 | 96                       | $0,3 + j0,1$    |                          |                          |
| 515          | Us. Bariri           | 14,5          | 1,050 | 90                       |                 |                          |                          |
| 514          | Us. Chavantes        | 13,4          | 0,970 | 305                      |                 |                          |                          |
| 516          | Us. Barra Bonita     | 14,5          | 1,050 | 100                      |                 |                          |                          |
| 517          | Us. Ibitinga         | 14,1          | 1,025 | 90                       | <sup>-</sup>    |                          |                          |
| 518          | Us.Nova Avanhandava  | 13,5          | 0,975 | 300                      |                 |                          |                          |
| 519          | Us.Promissão         | 13,5          | 0,978 | 190                      | <sup>-</sup>    | $\overline{\phantom{0}}$ | <sup>-</sup>             |
| 614          | Us.Piraju            | 13,9          | 1,010 | 62                       |                 |                          |                          |
| 2049         | Us.Ourinhos          | 14,1          | 1,020 | 0                        |                 | $\overline{\phantom{0}}$ | $\overline{\phantom{0}}$ |
| 554          | Assis                | 91,9          | 1,044 | $\overline{\phantom{0}}$ |                 | $-34,1$                  | $-9,7$                   |
| 555          | Canoas I             | 90,1          | 1,024 | $\qquad \qquad -$        | —               | $-38,6$                  | $-0,2$                   |
| 557          | Canoas II            | 90,6          | 1,030 | —                        | —               |                          | $\qquad \qquad -$        |
| 613          | Salto Grande         | 90,2          | 1,025 | $\overline{\phantom{0}}$ |                 | $-20,3$                  | -0,9                     |
| 616          | Chavantes            | 92,4          | 1,050 | $\overline{\phantom{0}}$ |                 |                          |                          |
| 2036         | Bernardino de Campos | 89,4          | 1,016 | $\qquad \qquad -$        | $22,4 + j$ 12,1 | $\qquad \qquad -$        | $\qquad \qquad -$        |
| 2040         | <b>Botucatu</b>      | 92,3          | 1,049 | $\overline{\phantom{0}}$ | $27,0 + j$ 3,7  | <sup>-</sup>             | —                        |
| 2043         | Der. Ourinhos 1      | 89,1          | 1,013 | -                        | $39,7 + j10,5$  | $\qquad \qquad -$        | $\overline{\phantom{0}}$ |
| 2045         | Der. Ourinhos 2      | 89,6          | 1,018 |                          | $25,0 + j9,7$   | <sup>-</sup>             | $\overline{\phantom{0}}$ |
| 2047         | Ourinhos-Y           | 89,8          | 1,020 |                          |                 | —                        | $\overline{\phantom{0}}$ |
| 3192         | Assis I              | 89,5          | 1,017 | —                        | $15,0 + j8,9$   | —                        | —                        |
| 3197         | Der. Cândido Mota    | 91,3          | 1,038 | —                        | $9,5 + j3,7$    | -                        | —                        |
| 3198         | Der. Palmital        | 91,2          | 1,036 | —                        | $8,4 + j 1,8$   | —                        | —                        |
| 3199         | Der. Ibirarema       | 89,1          | 1,013 | —                        | $6,2 + j2,4$    |                          |                          |
| 626          | Botucatu             | 139,2         | 1,009 |                          |                 | $-215,0$                 | 12,5                     |
| 631          | Der. Auxiliadora     | 139,1         | 1,008 |                          | $28,9 + j 14,2$ |                          |                          |
| 633          | Bariri               | 141,3         | 1,024 |                          |                 | 11,2                     | 12,8                     |
| 635          | Barra Bonita         | 141,2         | 1,023 |                          |                 | -57,9                    | -6,1                     |
| 638          | Catanduva II         | 134,7         | 0,976 |                          | $36,7 + j13,3$  |                          |                          |
| 644          | Der. Ibitinga        | 140,9         | 1,021 |                          | $28,5 + j$ 13,5 | $\qquad \qquad -$        | —                        |
| 645          | Ibitinga             | 141,6         | 1,026 | $\overline{\phantom{0}}$ |                 | $\qquad \qquad -$        |                          |
| 650          | Der. Jau             | 139,1         | 1,008 | $\qquad \qquad -$        | —               | $-19,4$                  | $-19,0$                  |
| 652          | Nova Avanhandava     | 136,8         | 0,991 | $\overline{\phantom{0}}$ |                 | 29,7                     | $-67,0$                  |
| 654          | Der. Penápolis 1     | 133,9         | 0,970 | $\overline{\phantom{0}}$ | $22.8 + i 4.4$  | $\qquad \qquad -$        |                          |
| 656          | Der. Penápolis 2     | 133,7         | 0,969 |                          | $37,8 + j8,8$   | $\overline{\phantom{0}}$ |                          |
| 661          | Promissão            | 134,7         | 0,976 | $\qquad \qquad -$        |                 | $-197,1$                 | $-88,1$                  |
| 665          | S.José do Rio Preto  | 132,8         | 0,962 | $\qquad \qquad -$        |                 | $-217,4$                 | $-27,3$                  |
| 671          | Ubarana              | 133,0         | 0,964 | $\overline{\phantom{0}}$ | $76,2 + j$ 18,1 |                          |                          |
| 674          | Votuporanga II       | 139,5         | 1,011 | <sup>-</sup>             |                 | 181,2                    | 5,4                      |
| 675          | Der. Vila Ventura    | 133,0         | 0,968 |                          | $12,2 + i2,2$   |                          |                          |
| 1914         | Novo Horizonte       | 138,1         | 1,001 | -                        |                 | $\qquad \qquad -$        |                          |
| 1917         | Der. Votuporanga I   | 139,2         | 1,009 | -                        | $43,5 + j0,9$   | -                        |                          |
| 3155         | Borborema            | 139,7         | 1,012 | -                        | $14,4 + j5,1$   | -                        |                          |
| 3157         | Der. Urupês          | 135,0         | 0,978 | —                        |                 |                          |                          |
| 551          | Assis                | 236,9         | 1,030 |                          |                 | 195,5                    | 56,8                     |
| 612          | Salto Grande         | 233,7         | 1,016 | —                        |                 |                          |                          |
| 615          | Chavantes            | 232,8         | 1,012 |                          |                 | $-18,9$                  | $-2,1$                   |
| 618          | Jurumirim            | 233,5         | 1,015 |                          |                 | $-146,8$                 | 26,1                     |
| 625          | Botucatu             | 229,1         | 0,996 |                          |                 | $-218,7$                 | 51,5                     |
| 629          | Avaré                | 230,7         | 1,003 |                          | $31,3 + j10,2$  |                          |                          |
| 641          | Piraju               | 233,5         | 1,015 | $\qquad \qquad -$        |                 | $\qquad \qquad -$        | $\qquad \qquad -$        |

Tabela 5.1 – Dados das Barras Pertencentes à área de Estudo p

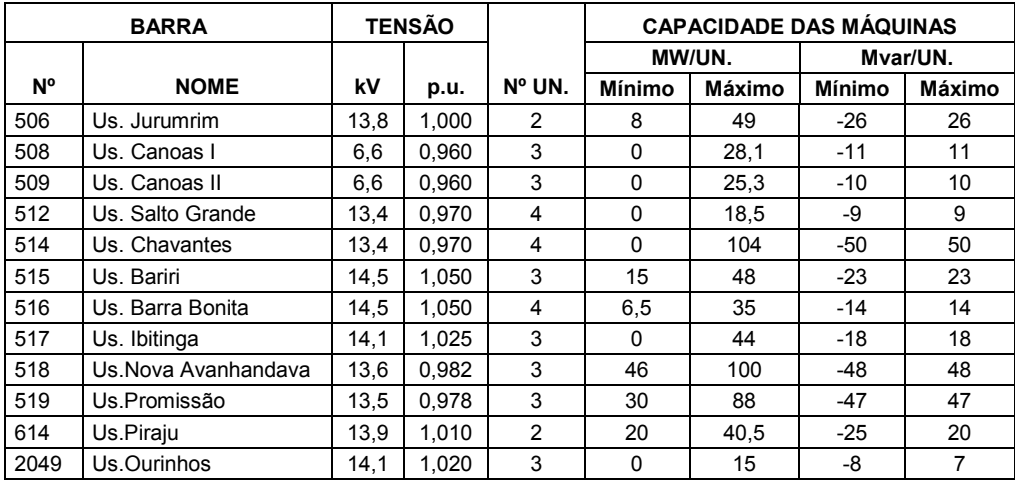

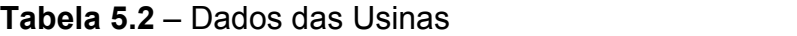

# 5.4 ESTADO INICIAL DO SUBSISTEMA

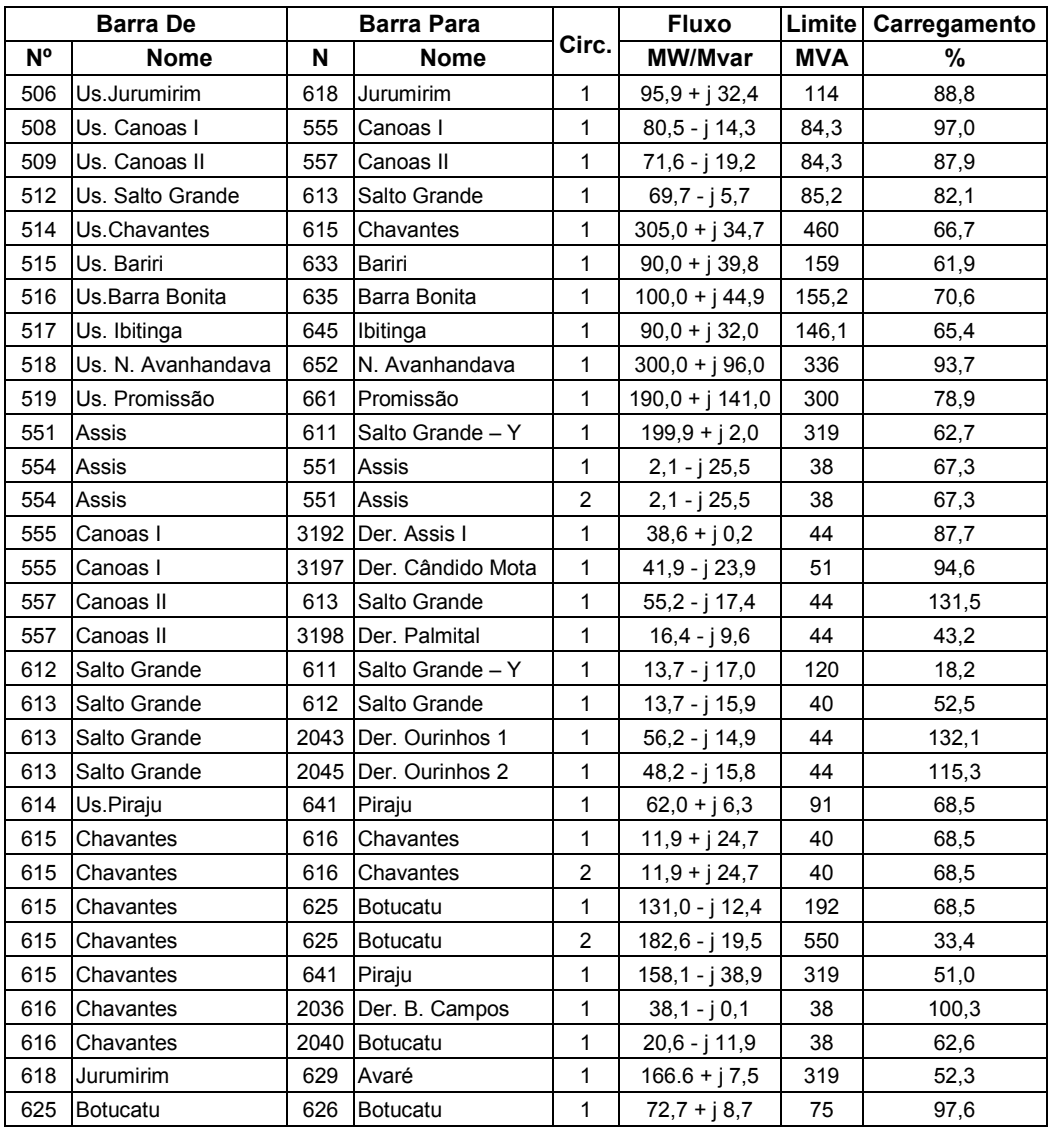

| 625  | <b>Botucatu</b>          | 626  | <b>Botucatu</b>     | $\overline{\mathbf{c}}$ | $72.7 + i8.7$   | 75  | 97,6  |
|------|--------------------------|------|---------------------|-------------------------|-----------------|-----|-------|
| 625  | <b>Botucatu</b>          | 626  | <b>Botucatu</b>     | 3                       | $72,7 + j8,7$   | 75  | 97,6  |
| 626  | <b>Botucatu</b>          | 631  | Der. Auxiliadora    | 1                       | $16,3 + j3,5$   | 80  | 20,8  |
| 629  | Avaré                    | 625  | <b>Botucatu</b>     | 1                       | $134,8 - j0,6$  | 213 | 63,3  |
| 633  | Bariri                   | 635  | Barra Bonita        | 1                       | $25,0 + j3,7$   | 80  | 31,6  |
| 633  | Bariri                   | 644  | Der. Ibitinga       | 1                       | $8,0 + j$ 16,1  | 80  | 22,5  |
| 633  | Bariri                   | 650  | Der. Jau            | $\mathbf{1}$            | $65,0 + j27,2$  | 80  | 88,1  |
| 635  | Barra Bonita             | 626  | <b>Botucatu</b>     | 1                       | $9,6 + j6,0$    | 80  | 14,2  |
| 635  | Barra Bonita             | 631  | Der. Auxiliadora    | 1                       | $12,7 + j7,6$   | 80  | 18,5  |
| 635  | Barra Bonita             | 650  | Der. Jau            | 1                       | $19,5 + j18,0$  | 80  | 33,2  |
| 638  | Catanduva                | 665  | S.J.Rio Preto       | 1                       | $1,2 + j$ 9,2   | 72  | 12,9  |
| 638  | Catanduva II             | 671  | Der. Ubarana        | 1                       | $6,4 + j$ 3,1   | 115 | 6,2   |
| 638  | Catanduva II             | 675  | Vila Ventura        | 1                       | $8,3 + j$ 10,5  | 72  | 18,6  |
| 641  | Piraju                   | 618  | Jurumirim           | 1                       | $218,8 - j35,6$ | 319 | 69,5  |
| 645  | Ibitinga                 | 633  | Bariri              | 1                       | $18,4 - j7,2$   | 80  | 24,7  |
| 645  | Ibitinga                 | 638  | Catanduva II        | 1                       | $23,6 + j 16,9$ | 80  | 36,3  |
| 645  | Ibitinga                 | 644  | Der. Ibitinga       | 1                       | $20,7 - j5,9$   | 80  | 26,9  |
| 645  | Ibitinga                 | 3155 | Der. Borborema      | 1                       | 27,7 + i 20,5   | 80  | 43,1  |
| 652  | N. Avanhandava           | 654  | Der Penápolis 1     | 1                       | $93,1 + j2,8$   | 115 | 81,0  |
| 652  | N.Avanhandava            | 661  | Promissão           | 1                       | $70,6 - j4,8$   | 115 | 61,5  |
| 652  | N.Avanhandava            | 665  | S.J.Rio Preto       | 1                       | $61, 1 - j0, 2$ | 115 | 53,1  |
| 652  | N.Avanhandava            | 665  | S.J.Rio Preto       | 2                       | $61,1 - j0,2$   | 115 | 53,1  |
| 654  | Der Penápolis 1          | 656  | Der Penápolis 2     | 1                       | $68,3 - j8,3$   | 115 | 59,8  |
| 656  | Der.Penápolis 2          | 661  | Promissão           | 1                       | $30,3 - j$ 17,5 | 115 | 30,4  |
| 661  | Promissão                | 671  | Der. Ubarana        | 1                       | $70,4 + j$ 11,7 | 115 | 62,1  |
| 661  | Promissão                | 3157 | Der.Urupês          | 1                       | $9,5 - j5,0$    | 115 | 9,3   |
| 665  | S.J.Rio Preto            | 675  | Vila Ventura        | 1                       | 4,0 - j 11,1    | 72  | 16,4  |
| 674  | Votuporanga II           | 665  | S.J.Rio Preto       | 1                       | $53,6 + j5,5$   | 80  | 67,4  |
| 674  | Votuporanga II           | 1917 | Votuporanga I       | 1                       | $96,1 + j6,6$   | 80  | 120,4 |
|      | 1914 Novo Horizonte      | 638  | Catanduva II        | 1                       | $21,9 + j 17,6$ | 80  | 35,1  |
|      | 1917   Votuporanga I     | 665  | S.J.Rio Preto       | $\mathbf{1}$            | $52,5 + j5,3$   | 80  | 66,0  |
|      | 2036   Der. B. Campos    |      | 2040 Botucatu       | 1                       | $14,5 - j13,9$  | 38  | 52,9  |
|      | 2040 Botucatu            | 626  | <b>Botucatu</b>     | 1                       | $1,8 - j$ 11,8  | 24  | 49,7  |
| 2040 | <b>Botucatu</b>          | 626  | <b>Botucatu</b>     | $\overline{2}$          | $1,8 - j 11,8$  | 24  | 49,7  |
| 2043 | Der. Ourinhos 1          | 616  | Chavantes           | 1                       | 14,8 - j 28,4   | 44  | 72,8  |
|      | 2045   Der. Ourinhos 2   |      | 2047 Ourinhos - Y   | 1                       | 22,1 - j 27,4   | 44  | 80,0  |
|      | 2047   Der. Ourinhos - Y | 616  | Chavantes           | 1                       | $22,0 - j27,5$  | 44  | 80,0  |
|      | 2049 Us Ourinhos         | 2047 | Ourinhos - Y        | 1                       | $0,0 + j 0,0$   | 50  | 0,0   |
|      | 3155   Der. Borborema    |      | 1914 Novo Horizonte | 1                       | $22,1 + j$ 16,2 | 80  | 34,3  |
|      | 3157   Der Urupês        | 638  | Catanduva II        | 1                       | $9,4 - j2,0$    | 115 | 8,4   |
|      | 3192 Der. Assis I        | 3199 | Der. Ibirarema      | 1                       | $23.3 - i9.1$   | 44  | 56,8  |
|      | 3197 Der. Cândido Mota   | 554  | Assis               | 1                       | $31,0 - j30,4$  | 44  | 98,7  |
| 3198 | Der. Palmital            | 554  | Assis               | 1                       | $7,6 - j$ 10,9  | 44  | 30,2  |
| 3199 | Der. Ibirarema           | 613  | Salto Grande        | 1                       | 16,5 - j 11,8   | 44  | 46,1  |

Tabela 5.3 – Estado Inicial do Sistema p

### 5.5 CONDIÇÕES DE ESTUDO

Deseja-se avaliar o método para a eliminação completa de sobrecarga. Não será feito nenhum tratamento antecipado do caso em estudo, com o objetivo de comparar a eficácia do método e suas limitações. Considerações a esse respeito serão feitas oportunamente no item relacionado com a análise do estudo, críticas e conclusões.

### 5.6 CASOS INVESTIGADOS

# 5.6.1 LT NOVA AVANHANDAVA – PROMISSÃO COM INDISPONIBILIDADE DE UM CIRCUITO

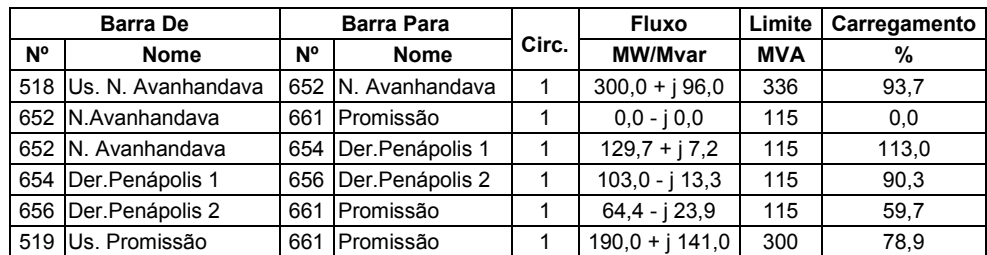

#### Tabela 5.4 – Resumo das Condições Iniciais p

Neste ponto é necessário determinar quais usinas participarão do redespacho, através da técnica do vetor tangente. Assim, as usinas candidatas são as usinas Promissão, com fator de -33,2, Nova Avanhandava, com fator de 20,7.

Também foram identificadas as usinas Ibitinga, com fator -6,8, e a usina Rosana, com fator 1,5.

Outras usinas com fatores inferiores a 0,4 serão desconsideradas nesta avaliação.

Nesta condição, tem-se uma sobrecarga de 13,0% entre o trecho Nova Avanhandava e Penápolis 1. Num primeiro momento é feito o redespacho com fatores iguais, ou seja, na matriz Jacobiana alterada, a medida do redespacho será calculado com fatores +1 e -1, conforme item 4.3. Com isso, obrigamos que um valor no despacho em uma usina será o mesmo acrescido na outra. Não será levada em consideração a sensibilidade calculada através dos vetores tangentes, onde a Usina Nova Avanhandava tem o fator +20,7 e a Usina Promissão -33,2. Em módulo, a relação de sensibilidades ao redespacho entre as duas usinas é 1,6; em favor da Usina Promissão.

A partir da equação 4.14 para este caso, têm-se:

A redução de despacho na Usina Nova Avanhandava é de 28,3 MW, despachando então 271,7 MW; o aumento de despacho na Usina Promissão é de 28,3 MW, e passa a despachar 218,3 MW (fator de redespacho +1 e -1). O fluxo pela LT 138 kV Nova Avanhandava – Promissão, trecho Nova Avanhandava – Penápolis 1 passa a ser 115,0 + j 6,4 [MW/Mvar] ou 115,2 MVA, o que representa um carregamento de 100,2%. Se utilizarmos, ao invés de duas, quatro usinas com fatores de redespacho de 0,5 para as usinas Nova Avanhandava e Rosana e -0,5 para as usinas de Promissão e Ibitinga, teremos como resultado final 115,0 + j 6,2 [MW/Mvar], e deveremos redespachar entre elas 97MW. A diferença se deve aos diferentes fatores de sensibilidade entre as usinas. Os novos valores de despacho serão: Nova Avanhandava com 275,8MW, Promissão com 214,3 MW, Rosana com 265,8MW e Ibitinga com 114,3 MW. A somatória das sensibilidades é nula,

então 97MW reduzidos de Nova Avanhandava e Rosana serão acrescidos em Promissão e Ibitinga.

Repetiremos agora a mesma rotina alterando-se apenas o fator de redespacho para 1,6 para a Usina Nova Avanhandava (menos sensível), e 1 para a Usina Promissão (mais sensível).

Nesta nova condição têm-se:

A redução de despacho na Usina Nova Avanhandava é de 20,7 MW, despachando então 279,3 MW, e o aumento de despacho na Usina Promissão é de 33,2 MW, com 223,2 MW, pois o fator de redespacho utilizado foi +1 e -1,6. O fluxo pela LT 138 kV Nova Avanhandava – Promissão, trecho Nova Avanhandava  $-$  Penápolis 1, passa a ser de 115,0 + j 6,2 [MW/Mvar] ou 115,2 MVA, que representa um carregamento de 100,2 %. A diferença entre a redução de 20,7 MW e o acréscimo de 33,2 MW, com saldo positivo de 12,6 MW no programa de fluxo de potência, é compensado pela barra de referência, e num sistema real por outras usinas da região designadas para esse fim.

Aplicando-se a idéia descrita no parágrafo anterior, utilizaremos agora as quatro usinas com maior sensibilidade. Neste novo caso a redução dos despachos nas usinas Nova Avanhandava e Rosana são de 20,1 MW e 1,5 MW, despachando então 279,9 MW e 288,5 MW, respectivamente, e o aumento de despacho nas usina Promissão e Ibitinga serão de 32,2 MW e 6,6 MW, agora despachando 222,2 MW e 96,6 MW, respectivamente. O valor obtido no fluxo entre Nova Avanhandava e Promissão é de 115,0 + j 6,3 [MW/Mvar], novamente. O saldo positivo que deverá ser compensado pela barra de referência será de 17,2MW. Nota-se que em benefício da redução, de redespacho individual de cada

usina, houve um aumento da compensação pela barra de referência ou em outras usinas designadas.

Então pode-se dizer que em benefício de cada usina individualmente é necessário que seja sacrificada a eficiência do processo.

Neste primeiro caso estudado há uma forte predominância de sensibilidade

das duas usinas utilizadas no redespacho em relação às demais.

### 5.6.2 LT SALTO GRANDE – CHAVANTES, TRECHO SALTO GRANDE – DER.

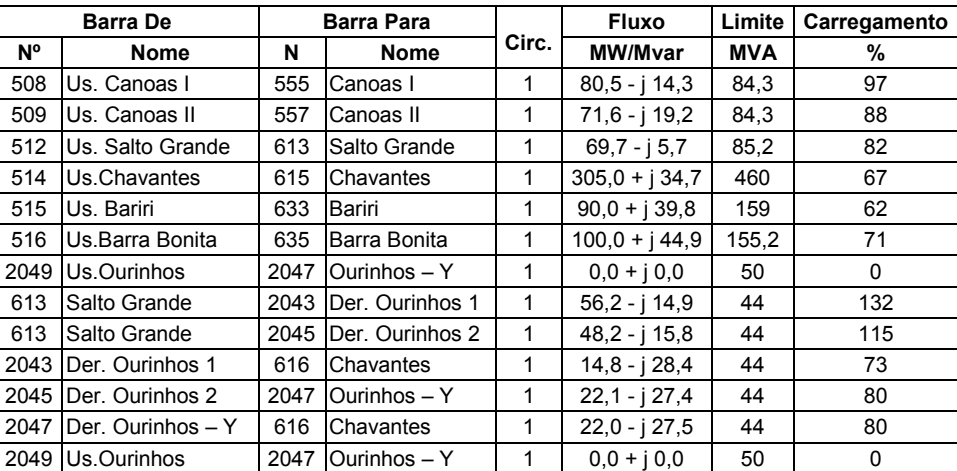

#### OURINHOS 1

### Tabela 5.5 – Resumo das Condições Iniciais p

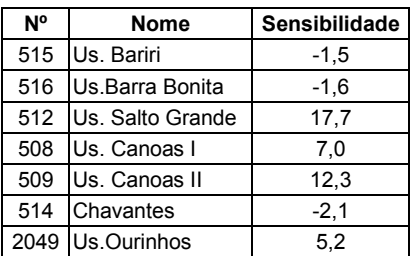

### Tabela 5.6 – Tabela de Sensibilidades em relação à linha sobrecarregada

Como se vê acima na tabela de sensibilidades, os valores absolutos dos índices são muito diferentes entre si o que obrigaria uma usina de índice em valor absoluto baixo contribuir com muita geração para poder verdadeiramente auxiliar no redespacho. Neste estudo, as proporções das quantias redespachadas serão feitas segundo seus índices de sensibilidade. Assim a nova situação após o redespacho bem sucedido é:

| <b>Barra De</b> |                        | <b>Barra Para</b> |                       |       | <b>Fluxo</b>    | Limite     | Carregamento |
|-----------------|------------------------|-------------------|-----------------------|-------|-----------------|------------|--------------|
| N°              | <b>Nome</b>            | N                 | <b>Nome</b>           | Circ. | <b>MW/Mvar</b>  | <b>MVA</b> | %            |
| 508             | Us. Canoas I           | 555               | Canoas I              | 1     | $63.5 - i 13.9$ | 84.3       | 77,1         |
| 509             | Us. Canoas II          | 557               | Canoas II             | 1     | $42.5 - i 17.4$ | 84,3       | 54,5         |
| 512             | Us. Salto Grande       | 613               | Salto Grande          | 1     | $27.9 - i7.2$   | 85,2       | 28,2         |
| 514             | Us.Chavantes           | 615               | Chavantes             | 1     | $310.0 + i31.9$ | 460        | 67,7         |
| 515             | Us. Bariri             | 633               | Bariri                | 1     | $86.5 + i 39.8$ | 159        | 59,9         |
| 516             | Us.Barra Bonita        | 635               | Barra Bonita          | 1     | $96.2 + i 44.4$ | 155,2      | 68,3         |
| 2049            | Us.Ourinhos            | 2047              | <b>Ourinhos</b> – Y   | 1     | $0.0 + i 0.0$   | 50         | 0,0          |
| 613             | Salto Grande           |                   | 2043 IDer. Ourinhos 1 | 1     | $44.0 - i 11.2$ | 44         | 103,2        |
| 613             | Salto Grande           |                   | 2045 IDer. Ourinhos 2 | 1     | $37,0 - j$ 12,1 | 44         | 88,5         |
|                 | 2043 IDer. Ourinhos 1  | 616               | Chavantes             | 1     | $4,8 - j$ 23,7  | 44         | 55,0         |
|                 | 2045 Der. Ourinhos 2   | 2047              | Ourinhos - Y          | 1     | $11,3 - j22,7$  | 44         | 57,6         |
|                 | 2047 Der. Ourinhos - Y | 616               | <b>Chavantes</b>      | 1     | $11,3 - i22,8$  | 44         | 57.8         |

Tabela 5.7 – Após o Redespacho p

Vê-se que o novo despacho trouxe o fluxo pelo trecho Salto Grande – Ourinhos 1 para 44,0 - j 11,2 [MW/Mvar]. O processo foi bem sucedido pois de acordo com a proposta de redespacho de potência ativa para a eliminação de sobrecarga não há a consideração do fluxo de potência reativa, ainda que o carregamento resultante após o redespacho tenha sido de 103,2%, valor que considera o fluxo de potência reativa. O saldo total no redespacho foi de 89,8 MW, compensado então por outras usinas designadas.

Observa-se que o trecho do circuito Salto Grande – Der. Ourinhos 2, do outro circuito desta mesma linha de transmissão, também em sobrecarga na situação inicial, assume um valor menor que seu limite; e teve sua sobrecarga eliminada durante o mesmo processo, passando seu fluxo a 37,0 - j 12,1 [MW/Mvar].

### 5.6.3 LT VOTUPORANGA II – SÃO JOSÉ DO RIO PRETO, TRECHO

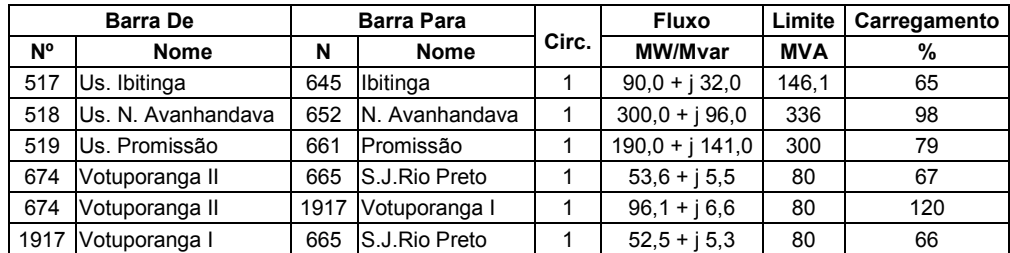

#### VOTUPORANGA II – VOTUPORANGA I

#### Tabela 5.8 – Resumo das condições iniciais p

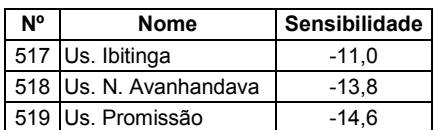

#### Tabela 5.9 – Tabela de Sensibilidades em relação à linha sobrecarregada

Os valores positivos de sensibilidade são, neste caso, desprezíveis. Ao aumento de despacho das usinas acima para a retirada de sobrecarga será decrescido o despacho de usinas designadas para este fim, aqui representadas pela barra de referência. O objetivo, desta medida deve-se apenas a questões de fechamento do balanço energético. Percebe-se que diferentemente do caso anterior, não é possível se utilizar um redespacho simétrico. E, além disso, apesar do valor negativo e significativamente alto (em módulo) da sensibilidade da Usina Nova Avanhandava, ela não poderá ser utilizada neste redespacho pois está com capacidade de geração esgotada. Não é possível aumentar ainda mais a sua
geração. Calculando-se o novo despacho entre apenas as usinas Ibitinga e Promissão vêm:

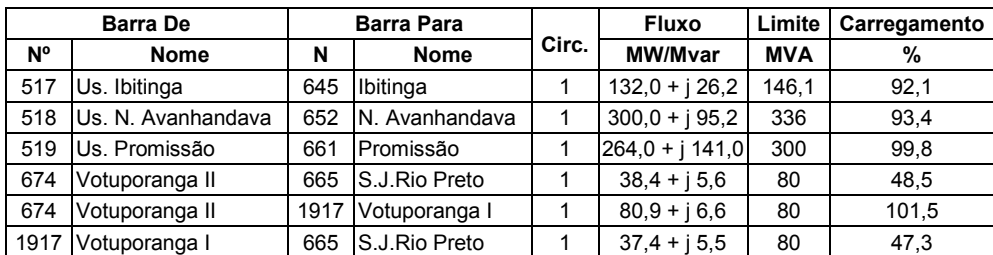

#### Tabela 5.10 – Após o Redespacho p

Percebe-se que a eliminação da sobrecarga, do ponto de vista do método proposto não foi rigorosamente atingido, pois foram esgotadas as capacidades de geração das usinas envolvidas e o valor do fluxo de potência passante pelo trecho Votuporanga II – Votuporanga I, 80.9 + j 6,6 [MW/Mvar], implica em um carregamento de 101,5%.

### 5.6.4 LT BARRA BONITA – BARIRI COM INDISPONIBILIDADE DE UM

#### **CIRCUITO**

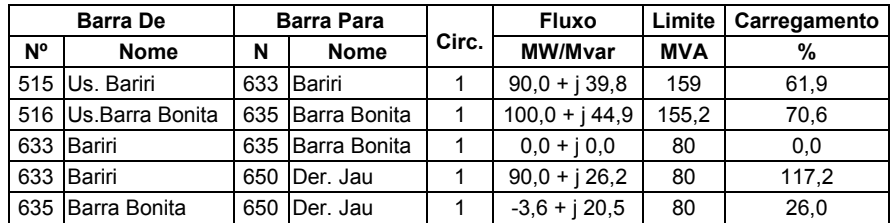

#### Tabela 5.11 – Resumo das condições iniciais p

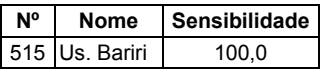

#### Tabela 5.12 – Tabela de Sensibilidades em relação à linha sobrecarregada

Após exame da figura da rede estudada, apresentada no Apêndice, podese observar que a barra da Der. Jaú está entre as barras de Barra Bonita e Bariri, ambas alimentadas pelas gerações respectivamente de Barra Bonita e Bariri. O resultado do cálculo mostra sensibilidade de 100% para a Usina Bariri e zero para todas as outras usinas pertencentes à área de estudo. Ainda que se tenha fluxo no sentido de Bariri para Barra Bonita, a geração em Barra Bonita não afeta o carregamento nesta linha de transmissão no sentido de diminuir seu fluxo. Dessa forma o redespacho se deverá apenas à redução da geração da Usina Bariri até o valor de 80 MW. Na nova situação têm-se:

| <b>Barra De</b> |                     | <b>Barra Para</b> |                  |       | <b>Fluxo</b>     | Limite     | Carregamento |
|-----------------|---------------------|-------------------|------------------|-------|------------------|------------|--------------|
| N°              | <b>Nome</b>         | N                 | <b>Nome</b>      | Circ. | MW/Mvar          | <b>MVA</b> | %            |
|                 | 515 Us. Bariri      |                   | 633 Bariri       |       | $80.0 + i 35.3$  | 159        | 55,0         |
|                 | 516 Us.Barra Bonita |                   | 635 Barra Bonita |       | $100.0 + i 50.1$ | 155.2      | 72,1         |
|                 | 633 Bariri          |                   | 635 Barra Bonita |       | $0.0 + i 0.0$    | 80         | 0,0          |
| 633             | Bariri              |                   | 650 IDer. Jau    |       | $80,0 + j28,3$   | 80         | 106.1        |
|                 | 635 Barra Bonita    |                   | 650 IDer. Jau    |       | $5.1 + i 18.0$   | 80         | 23.4         |

Tabela 5.13 – Após o redespacho – Limite Normal p

Vê-se que o valor do fluxo de potência ativa pelo circuito foi reduzido para seu valor limite através do redespacho calculado pela equação 4.14, valor este que foi compensado pela barra de referência. É de se notar que a influência do valor 26,7 Mvar no carregamento pós redespacho tem influência muito grande no valor do carregamento final. Pode-se ver que com a parcela de potência reativa o carregamento é de 106,1%, distante da eliminação da sobrecarga. Uma solução alternativa será sugerida: em casos deste tipo poderá ser utilizado um valor alternativo de limite do circuito. Será empregado na solução da equação 4.14 do item 4.3 um valor menor que o limite original procurando-se compensar o efeito do carregamento devido à parcela da potência reativa. Após o emprego do método "tentativa e erro" foi obtida uma nova situação, apresentada na tabela a seguir considerando-se o valor do limite para o trecho de circuito Bariri – Der. Jau como 74,4 MVA:

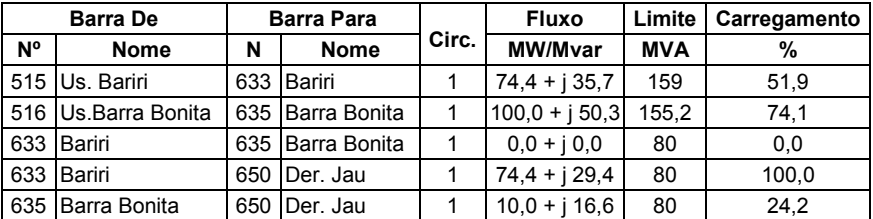

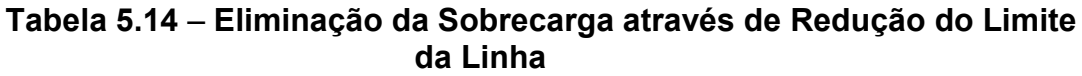

## 5.6.5 INDISPONIBILIDADE DE UM TRANSFORMADOR 230/88 KV – 38 MVA

#### NA SE ASSIS

Na emergência de um transformador 230/88 kV – 38MVA de Assis, o remanescente fica submetido a uma sobrecarga de 7,3%. Neste caso, especialmente será feita uma maior consideração da parcela de potência reativa na participação da sobrecarga. Seguem as condições iniciais:

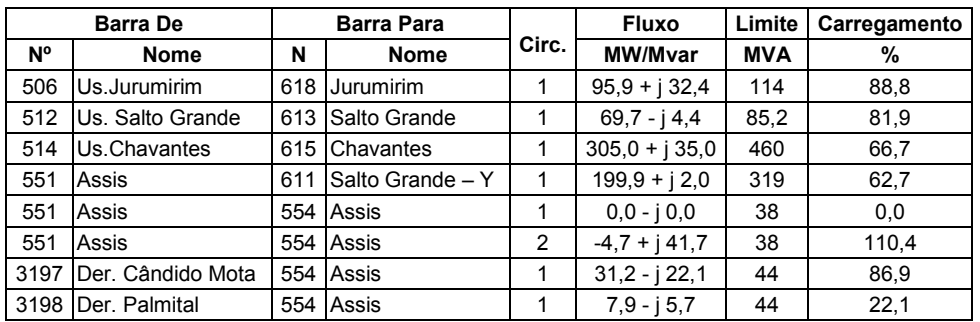

#### Tabela 5.15 – Resumo das condições iniciais p

Calculando-se a sensibilidade do fluxo pelo circuito em função dos geradores obtém-se:

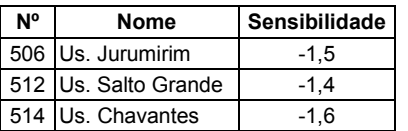

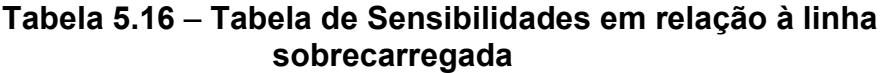

Considerando-se estes números e efetuando-se o cálculo do redespacho destas usinas, não se obtém convergência do processo. Assim, apesar da determinação das sensibilidades estarem corretas, não houve possibilidade de eliminação da sobrecarga com o redespacho, ainda que o mesmo tenha sido realmente executado. É possível observar na tabela abaixo varias situações de redespacho e o fluxo pelo transformador remanescente de Assis.

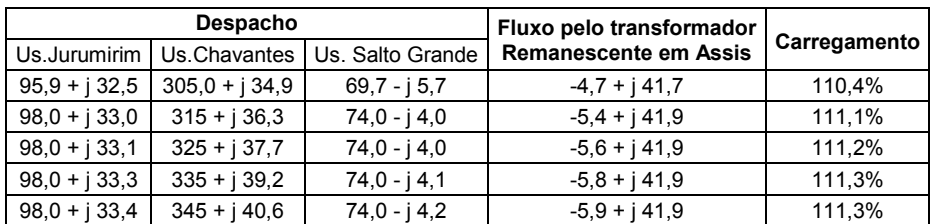

#### Tabela 5.17 – Redespacho

Obs.: todos os valores em MW/Mvar exceto o carregamento que é dado percentualmente.

No caso extremo quando todas as usinas pertencentes àquela área são despachadas no máximo, o valor do fluxo é de -7,0 + j 42,2 que significa um fluxo de 38,4 MVA e um carregamento de 112,6%. Pelo processo até aqui utilizado, a sobrecarga não foi eliminada porque não há como reduzi-la através de redução da parcela do fluxo de potência ativa fluente, aqui não responsável pela sobrecarga. Rigorosamente falando, o processo falhou em reduzir a sobrecarga pelo redespacho de potência ativa. Isto é resultado de que a maior parte do carregamento deste transformador dever-se à parcela de potência reativa. Decerto um outro tratamento a este fluxo deveria ser dado, ao invés ou antes de se aplicar o método aqui desenvolvido.

## 6 CONCLUSÃO

O redespacho de potência ativa para eliminação de sobrecargas em linhas de transmissão e transformadores é um dos processos usuais utilizados durante a operação de um sistema elétrico. A inovação proposta consiste na determinação dos geradores mais eficientes para se executar o redespacho e no montante a ser redespachado. Na condição sugerida, ou seja, redespacho a partir de geradores mais sensíveis, a quantia redespachada tenderá a menor possível.

A decisão de se utilizar um sistema real é a de validar os resultados obtidos em sistemas-testes, como os utilizados nas referências bibliográficas [5], [6], [7] e [8]. A rede estudada, uma subrede de 230kV, 138kV e 88 kV da CTEEP, tem a característica marcante de suas cargas principais concentradas próximas à capital paulista e ao porto de Santos, principal via de escoamento de produção. Entretanto, as principais fontes geradoras do estado, hidráulicas, encontram-se nos rios Paraná, Paranapanema, Tietê e Pardo. A principal via de transporte dessa energia é feita através de linhas de transmissão longas com tensões de 440 kV e 230 kV. Como fontes próximas às principais cargas, existem as interligações com Furnas e Itaipu através de linhas mais curtas e com tensões de 345 kV e 230 kV.

No processo de operação de um sistema elétrico, contingências em linhas de transmissão e transformadores, bem como desligamentos para manutenções, são muito comuns. Com uma extensão de 18.266 km em linhas de transmissão e 38.500 MVA de transformadores instalados em 103 subestações, a operação com a rede completa tem baixa probabilidade; considerando-se ainda os patamares de carga pesada e média que correspondem a 75% da carga diária (exceto fins de semana e feriados). A ocorrência de sobrecargas é muito freqüente. A eliminação destas sobrecargas são executadas a partir de instruções operativas advindas dos estudos de planejamento da operação elétrica. Tais instruções norteiam o processo operativo, ainda que haja a indicação de medidas a serem tomadas, são meramente indicativas. Quando é realizado algum redespacho entre geradores, não se sabe a priori de quanto será a redução ou aumento de despacho necessário e permitido em cada usina e nem se a eliminação da sobrecarga será completa.

O planejamento da operação é realizado por meio dos estudos de fluxo de potência. No algoritmo do fluxo de potência tradicional, são implementados controles tais como tapes de transformadores, controle remoto de barras, intercâmbios e outros, mas não há controle para o despacho das unidades geradoras visando a eliminação de sobrecargas. Há a possibilidade de resolver este problema através do fluxo de potência ótimo, mas o que se procurou fazer aqui foi acrescentar mais um tipo de controle ao método tradicional sem a inclusão de um programa à parte (de otimização). A inclusão deste controle na matriz Jacobiana foi a grande inovação dada ao processo tradicional.

Junto com o processo de controle inscrito à matriz Jacobiana, permitindo o redespacho de unidades geradoras com a finalidade de eliminar sobrecargas, e o método de fluxo de potência continuado, baseado no vetor tangente, comum em estudos de colapso de tensão, foi utilizado na obtenção da sensibilidade da linha de transmissão ou transformador em sobrecarga e dos geradores.

70

Os casos estudados mostram a eficácia do processo em determinar o montante de despacho em usinas escolhidas convenientemente, conforme apresentado no trabalho. De acordo com este, exemplifica-se a situação de redespacho com várias usinas envolvidas, ponderadas pelos valores de suas sensibilidades.

Em todos os casos, onde o redespacho foi bem sucedido e auxiliou na redução da sobrecarga, esta não foi eliminada efetivamente. O processo trata com o fluxo de potência reativa, nada desprezível numa condição real de operação. Uma situação extrema foi exemplificada no caso 5.6.5, onde o carregamento principal do transformador é de potência reativa. Na operação em tempo real, um trabalho de eliminação de sobrecargas envolve a redução do fluxo de potência reativa pelo dispositivo em sobrecarga e manobras na rede, além do redespacho de usinas. O não tratamento prévio destas condições foi proposital de forma a enfocar prioritariamente o processo de redespacho e seu cálculo, procurando expor suas limitações e condições alternativas para a análise do problema.

Tratando diretamente com o problema relatado acima neste procedimento, foi exemplificado, no caso 5.6.4, a utilização de valores limites reduzidos na linha de transmissão. A intenção é permitir o redespacho de potência ativa pela eliminação completa da sobrecarga, ainda que haja uma parcela considerável de fluxo de potência reativa. No caso analisado o limite original da linha de 80 MVA foi reduzido para 74,4 MVA em sua utilização na determinação da quantia de redespacho da Us. Bariri (eq. 4.14). O método "tentativa e erro" foi utilizado por questão de simplicidade. Um tratamento mais inteligente deveria ser incluído para chegar a uma solução. Ressalta-se, no referido caso, que apesar de o trecho em

71

sobrecarga estar compreendido entre duas usinas (Bariri e Barra Bonita), somente uma delas é eficaz na retirada da sobrecarga. A usina Barra Bonita, apesar de ser a extremidade da linha em sobrecarga, não pode auxiliá-la na redução.

Com relação à economia do processo de redespacho, quanto mais as usinas apresentam fatores de sensibilidades numericamente mais elevados, mais eficiente torna-se o processo e menor a quantidade necessária a ser redespachada para a eliminação da sobrecarga. Durante a fase de pesquisa e elaboração do projeto foi acrescentada uma nova consideração, que é a de se utilizar a barra de referência para compensar a quantia não suprida durante o redespacho. A necessidade original desta inclusão se deve à indisponibilidade de usinas ou de geração que aumentem ou reduzam seus despachos de forma a eliminar totalmente a sobrecarga no elemento estudado.

72

# REFERÊNCIAS BIBLIOGRÁFICAS

- [1] AGÊNCIA NACIONAL DE ENERGIA ELÉTRICA ANEEL, Resolução nº 505, de 26 de novembro de 2001, Diário Oficial, Brasília, 17 de agosto de 1999, seção 1, p. 7 v. 137, n. 157 – E
- [2] ARRILAGA, José; ARNOLD, C.P., Computer Analysis of Power Systems. EUA: John Wiley & Sons, 1990.
- [3] CANIZARES, Claudio A.; ALVARADO, Fernando L., Point Of Collapse and Continuation Methods for Large AC/DC Systems, IEEE Transactions on Power Systems, Vol. 8, Nº. 1, Fevereiro de 1993.
- [4] DIAS, Benedito Nilso, Relatório Descritivo e operacional do Equipamento de Controle Automático de Geração da CESP, São Paulo, CESP, 1998.
- [5] ELGERD, O. I., Electric Energy System Theory: An Introduction . São Paulo: McGraw-Hill, 1982.
- [6] MAKRAM, Etham B.; THORNTON, Katerine P.; BROWN, Homer, Selection of Lines to be Switched to Eliminate Overloaded Lines Using a Z-Matrix Method, IEEE Transactions on Power Systems, Vol. 4, Nº. 2, Maio de 1989.
- [7] MILLER, R. H., Operação de Sistemas de Potência . São Paulo: McGraw-Hill, 1988.
- [8] MONTICELLI, Alcir José. Fluxo de Carga em Redes Elétricas, São Paulo: Edgard Blücher, 1983.
- [9] OPERADOR NACIONAL DO SISTEMA ELÉTRICO ONS, Procedimentos de Rede, Rio de Janeiro, 2000.
- [10] OPERADOR NACIONAL DO SISTEMA ELÉTRICO ONS, Manual de Procedimentos da Operação, Rio de Janeiro, 2005.
- [11] PRADA, R. B. ; SILVA, A. P. A. ; LISBOA, M. L. V., Solução do Fluxo de Potência pelo Método de Newton para a Eliminação de Sobrecargas e Correção do Perfil de Tensão, IX SEMINÁRIO NACIONAL DE PRODUÇÃO E TRANSMISSÃO DE ENERGIA ELÉTRICA, Belo Horizonte, 1987
- [12] SANNES, Tor, Removal of Overloads and Voltage Problems using a Hybrid Knowledge-Based System, International Journal of Electrical Power & Energy Systems,França, vol. 14, nº 2-3 (5 ref.),1992, pp. 199-205.
- [13] SOUZA, Antônio Carlos Zambroni; GLAVIC, Mevludin, ALVARADO; Fernando, Continuation Power Flow with Overload Redispatch, XXIII NAPS, Waterloo, Canada, 23-24 outubro 2000, pp. 1(26-31).
- [14] SOUZA, Antônio Carlos Zambroni, Tangent Vector Applied to Voltage Collapse and Loss Sensitivity Studies, Electric Power Systems Research Volume 47, Number 1, Outubro de 1998, pp. 65-70(6).
- [15] SOUZA, Antônio Carlos Zambroni; MOHN, Fritz Walter, On Fast Decoupled Continuation Power Flows, Electric Power Systems Research, Volume 63, número 2, 28 de setembro de 2002, pp. 105-111(7).

# 7 APÊNDICE

## SUB-SISTEMA DA CTEEP UTILIZADO NO ESTUDO

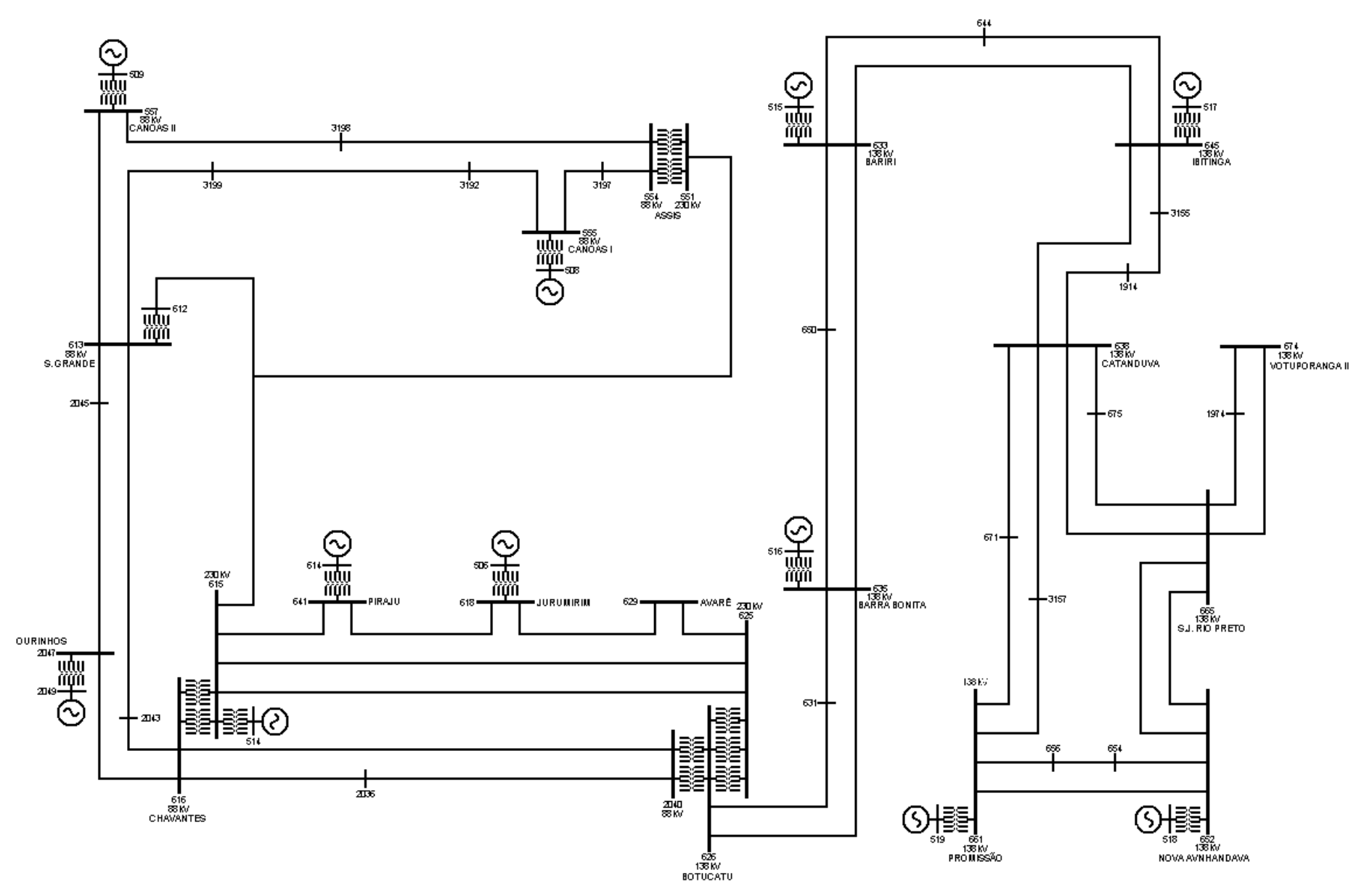

# **Livros Grátis**

( <http://www.livrosgratis.com.br> )

Milhares de Livros para Download:

[Baixar](http://www.livrosgratis.com.br/cat_1/administracao/1) [livros](http://www.livrosgratis.com.br/cat_1/administracao/1) [de](http://www.livrosgratis.com.br/cat_1/administracao/1) [Administração](http://www.livrosgratis.com.br/cat_1/administracao/1) [Baixar](http://www.livrosgratis.com.br/cat_2/agronomia/1) [livros](http://www.livrosgratis.com.br/cat_2/agronomia/1) [de](http://www.livrosgratis.com.br/cat_2/agronomia/1) [Agronomia](http://www.livrosgratis.com.br/cat_2/agronomia/1) [Baixar](http://www.livrosgratis.com.br/cat_3/arquitetura/1) [livros](http://www.livrosgratis.com.br/cat_3/arquitetura/1) [de](http://www.livrosgratis.com.br/cat_3/arquitetura/1) [Arquitetura](http://www.livrosgratis.com.br/cat_3/arquitetura/1) [Baixar](http://www.livrosgratis.com.br/cat_4/artes/1) [livros](http://www.livrosgratis.com.br/cat_4/artes/1) [de](http://www.livrosgratis.com.br/cat_4/artes/1) [Artes](http://www.livrosgratis.com.br/cat_4/artes/1) [Baixar](http://www.livrosgratis.com.br/cat_5/astronomia/1) [livros](http://www.livrosgratis.com.br/cat_5/astronomia/1) [de](http://www.livrosgratis.com.br/cat_5/astronomia/1) [Astronomia](http://www.livrosgratis.com.br/cat_5/astronomia/1) [Baixar](http://www.livrosgratis.com.br/cat_6/biologia_geral/1) [livros](http://www.livrosgratis.com.br/cat_6/biologia_geral/1) [de](http://www.livrosgratis.com.br/cat_6/biologia_geral/1) [Biologia](http://www.livrosgratis.com.br/cat_6/biologia_geral/1) [Geral](http://www.livrosgratis.com.br/cat_6/biologia_geral/1) [Baixar](http://www.livrosgratis.com.br/cat_8/ciencia_da_computacao/1) [livros](http://www.livrosgratis.com.br/cat_8/ciencia_da_computacao/1) [de](http://www.livrosgratis.com.br/cat_8/ciencia_da_computacao/1) [Ciência](http://www.livrosgratis.com.br/cat_8/ciencia_da_computacao/1) [da](http://www.livrosgratis.com.br/cat_8/ciencia_da_computacao/1) [Computação](http://www.livrosgratis.com.br/cat_8/ciencia_da_computacao/1) [Baixar](http://www.livrosgratis.com.br/cat_9/ciencia_da_informacao/1) [livros](http://www.livrosgratis.com.br/cat_9/ciencia_da_informacao/1) [de](http://www.livrosgratis.com.br/cat_9/ciencia_da_informacao/1) [Ciência](http://www.livrosgratis.com.br/cat_9/ciencia_da_informacao/1) [da](http://www.livrosgratis.com.br/cat_9/ciencia_da_informacao/1) [Informação](http://www.livrosgratis.com.br/cat_9/ciencia_da_informacao/1) [Baixar](http://www.livrosgratis.com.br/cat_7/ciencia_politica/1) [livros](http://www.livrosgratis.com.br/cat_7/ciencia_politica/1) [de](http://www.livrosgratis.com.br/cat_7/ciencia_politica/1) [Ciência](http://www.livrosgratis.com.br/cat_7/ciencia_politica/1) [Política](http://www.livrosgratis.com.br/cat_7/ciencia_politica/1) [Baixar](http://www.livrosgratis.com.br/cat_10/ciencias_da_saude/1) [livros](http://www.livrosgratis.com.br/cat_10/ciencias_da_saude/1) [de](http://www.livrosgratis.com.br/cat_10/ciencias_da_saude/1) [Ciências](http://www.livrosgratis.com.br/cat_10/ciencias_da_saude/1) [da](http://www.livrosgratis.com.br/cat_10/ciencias_da_saude/1) [Saúde](http://www.livrosgratis.com.br/cat_10/ciencias_da_saude/1) [Baixar](http://www.livrosgratis.com.br/cat_11/comunicacao/1) [livros](http://www.livrosgratis.com.br/cat_11/comunicacao/1) [de](http://www.livrosgratis.com.br/cat_11/comunicacao/1) [Comunicação](http://www.livrosgratis.com.br/cat_11/comunicacao/1) [Baixar](http://www.livrosgratis.com.br/cat_12/conselho_nacional_de_educacao_-_cne/1) [livros](http://www.livrosgratis.com.br/cat_12/conselho_nacional_de_educacao_-_cne/1) [do](http://www.livrosgratis.com.br/cat_12/conselho_nacional_de_educacao_-_cne/1) [Conselho](http://www.livrosgratis.com.br/cat_12/conselho_nacional_de_educacao_-_cne/1) [Nacional](http://www.livrosgratis.com.br/cat_12/conselho_nacional_de_educacao_-_cne/1) [de](http://www.livrosgratis.com.br/cat_12/conselho_nacional_de_educacao_-_cne/1) [Educação - CNE](http://www.livrosgratis.com.br/cat_12/conselho_nacional_de_educacao_-_cne/1) [Baixar](http://www.livrosgratis.com.br/cat_13/defesa_civil/1) [livros](http://www.livrosgratis.com.br/cat_13/defesa_civil/1) [de](http://www.livrosgratis.com.br/cat_13/defesa_civil/1) [Defesa](http://www.livrosgratis.com.br/cat_13/defesa_civil/1) [civil](http://www.livrosgratis.com.br/cat_13/defesa_civil/1) [Baixar](http://www.livrosgratis.com.br/cat_14/direito/1) [livros](http://www.livrosgratis.com.br/cat_14/direito/1) [de](http://www.livrosgratis.com.br/cat_14/direito/1) [Direito](http://www.livrosgratis.com.br/cat_14/direito/1) [Baixar](http://www.livrosgratis.com.br/cat_15/direitos_humanos/1) [livros](http://www.livrosgratis.com.br/cat_15/direitos_humanos/1) [de](http://www.livrosgratis.com.br/cat_15/direitos_humanos/1) [Direitos](http://www.livrosgratis.com.br/cat_15/direitos_humanos/1) [humanos](http://www.livrosgratis.com.br/cat_15/direitos_humanos/1) [Baixar](http://www.livrosgratis.com.br/cat_16/economia/1) [livros](http://www.livrosgratis.com.br/cat_16/economia/1) [de](http://www.livrosgratis.com.br/cat_16/economia/1) [Economia](http://www.livrosgratis.com.br/cat_16/economia/1) [Baixar](http://www.livrosgratis.com.br/cat_17/economia_domestica/1) [livros](http://www.livrosgratis.com.br/cat_17/economia_domestica/1) [de](http://www.livrosgratis.com.br/cat_17/economia_domestica/1) [Economia](http://www.livrosgratis.com.br/cat_17/economia_domestica/1) [Doméstica](http://www.livrosgratis.com.br/cat_17/economia_domestica/1) [Baixar](http://www.livrosgratis.com.br/cat_18/educacao/1) [livros](http://www.livrosgratis.com.br/cat_18/educacao/1) [de](http://www.livrosgratis.com.br/cat_18/educacao/1) [Educação](http://www.livrosgratis.com.br/cat_18/educacao/1) [Baixar](http://www.livrosgratis.com.br/cat_19/educacao_-_transito/1) [livros](http://www.livrosgratis.com.br/cat_19/educacao_-_transito/1) [de](http://www.livrosgratis.com.br/cat_19/educacao_-_transito/1) [Educação - Trânsito](http://www.livrosgratis.com.br/cat_19/educacao_-_transito/1) [Baixar](http://www.livrosgratis.com.br/cat_20/educacao_fisica/1) [livros](http://www.livrosgratis.com.br/cat_20/educacao_fisica/1) [de](http://www.livrosgratis.com.br/cat_20/educacao_fisica/1) [Educação](http://www.livrosgratis.com.br/cat_20/educacao_fisica/1) [Física](http://www.livrosgratis.com.br/cat_20/educacao_fisica/1) [Baixar](http://www.livrosgratis.com.br/cat_21/engenharia_aeroespacial/1) [livros](http://www.livrosgratis.com.br/cat_21/engenharia_aeroespacial/1) [de](http://www.livrosgratis.com.br/cat_21/engenharia_aeroespacial/1) [Engenharia](http://www.livrosgratis.com.br/cat_21/engenharia_aeroespacial/1) [Aeroespacial](http://www.livrosgratis.com.br/cat_21/engenharia_aeroespacial/1) [Baixar](http://www.livrosgratis.com.br/cat_22/farmacia/1) [livros](http://www.livrosgratis.com.br/cat_22/farmacia/1) [de](http://www.livrosgratis.com.br/cat_22/farmacia/1) [Farmácia](http://www.livrosgratis.com.br/cat_22/farmacia/1) [Baixar](http://www.livrosgratis.com.br/cat_23/filosofia/1) [livros](http://www.livrosgratis.com.br/cat_23/filosofia/1) [de](http://www.livrosgratis.com.br/cat_23/filosofia/1) [Filosofia](http://www.livrosgratis.com.br/cat_23/filosofia/1) [Baixar](http://www.livrosgratis.com.br/cat_24/fisica/1) [livros](http://www.livrosgratis.com.br/cat_24/fisica/1) [de](http://www.livrosgratis.com.br/cat_24/fisica/1) [Física](http://www.livrosgratis.com.br/cat_24/fisica/1) [Baixar](http://www.livrosgratis.com.br/cat_25/geociencias/1) [livros](http://www.livrosgratis.com.br/cat_25/geociencias/1) [de](http://www.livrosgratis.com.br/cat_25/geociencias/1) [Geociências](http://www.livrosgratis.com.br/cat_25/geociencias/1) [Baixar](http://www.livrosgratis.com.br/cat_26/geografia/1) [livros](http://www.livrosgratis.com.br/cat_26/geografia/1) [de](http://www.livrosgratis.com.br/cat_26/geografia/1) [Geografia](http://www.livrosgratis.com.br/cat_26/geografia/1) [Baixar](http://www.livrosgratis.com.br/cat_27/historia/1) [livros](http://www.livrosgratis.com.br/cat_27/historia/1) [de](http://www.livrosgratis.com.br/cat_27/historia/1) [História](http://www.livrosgratis.com.br/cat_27/historia/1) [Baixar](http://www.livrosgratis.com.br/cat_31/linguas/1) [livros](http://www.livrosgratis.com.br/cat_31/linguas/1) [de](http://www.livrosgratis.com.br/cat_31/linguas/1) [Línguas](http://www.livrosgratis.com.br/cat_31/linguas/1)

[Baixar](http://www.livrosgratis.com.br/cat_28/literatura/1) [livros](http://www.livrosgratis.com.br/cat_28/literatura/1) [de](http://www.livrosgratis.com.br/cat_28/literatura/1) [Literatura](http://www.livrosgratis.com.br/cat_28/literatura/1) [Baixar](http://www.livrosgratis.com.br/cat_30/literatura_de_cordel/1) [livros](http://www.livrosgratis.com.br/cat_30/literatura_de_cordel/1) [de](http://www.livrosgratis.com.br/cat_30/literatura_de_cordel/1) [Literatura](http://www.livrosgratis.com.br/cat_30/literatura_de_cordel/1) [de](http://www.livrosgratis.com.br/cat_30/literatura_de_cordel/1) [Cordel](http://www.livrosgratis.com.br/cat_30/literatura_de_cordel/1) [Baixar](http://www.livrosgratis.com.br/cat_29/literatura_infantil/1) [livros](http://www.livrosgratis.com.br/cat_29/literatura_infantil/1) [de](http://www.livrosgratis.com.br/cat_29/literatura_infantil/1) [Literatura](http://www.livrosgratis.com.br/cat_29/literatura_infantil/1) [Infantil](http://www.livrosgratis.com.br/cat_29/literatura_infantil/1) [Baixar](http://www.livrosgratis.com.br/cat_32/matematica/1) [livros](http://www.livrosgratis.com.br/cat_32/matematica/1) [de](http://www.livrosgratis.com.br/cat_32/matematica/1) [Matemática](http://www.livrosgratis.com.br/cat_32/matematica/1) [Baixar](http://www.livrosgratis.com.br/cat_33/medicina/1) [livros](http://www.livrosgratis.com.br/cat_33/medicina/1) [de](http://www.livrosgratis.com.br/cat_33/medicina/1) [Medicina](http://www.livrosgratis.com.br/cat_33/medicina/1) [Baixar](http://www.livrosgratis.com.br/cat_34/medicina_veterinaria/1) [livros](http://www.livrosgratis.com.br/cat_34/medicina_veterinaria/1) [de](http://www.livrosgratis.com.br/cat_34/medicina_veterinaria/1) [Medicina](http://www.livrosgratis.com.br/cat_34/medicina_veterinaria/1) [Veterinária](http://www.livrosgratis.com.br/cat_34/medicina_veterinaria/1) [Baixar](http://www.livrosgratis.com.br/cat_35/meio_ambiente/1) [livros](http://www.livrosgratis.com.br/cat_35/meio_ambiente/1) [de](http://www.livrosgratis.com.br/cat_35/meio_ambiente/1) [Meio](http://www.livrosgratis.com.br/cat_35/meio_ambiente/1) [Ambiente](http://www.livrosgratis.com.br/cat_35/meio_ambiente/1) [Baixar](http://www.livrosgratis.com.br/cat_36/meteorologia/1) [livros](http://www.livrosgratis.com.br/cat_36/meteorologia/1) [de](http://www.livrosgratis.com.br/cat_36/meteorologia/1) [Meteorologia](http://www.livrosgratis.com.br/cat_36/meteorologia/1) [Baixar](http://www.livrosgratis.com.br/cat_45/monografias_e_tcc/1) [Monografias](http://www.livrosgratis.com.br/cat_45/monografias_e_tcc/1) [e](http://www.livrosgratis.com.br/cat_45/monografias_e_tcc/1) [TCC](http://www.livrosgratis.com.br/cat_45/monografias_e_tcc/1) [Baixar](http://www.livrosgratis.com.br/cat_37/multidisciplinar/1) [livros](http://www.livrosgratis.com.br/cat_37/multidisciplinar/1) [Multidisciplinar](http://www.livrosgratis.com.br/cat_37/multidisciplinar/1) [Baixar](http://www.livrosgratis.com.br/cat_38/musica/1) [livros](http://www.livrosgratis.com.br/cat_38/musica/1) [de](http://www.livrosgratis.com.br/cat_38/musica/1) [Música](http://www.livrosgratis.com.br/cat_38/musica/1) [Baixar](http://www.livrosgratis.com.br/cat_39/psicologia/1) [livros](http://www.livrosgratis.com.br/cat_39/psicologia/1) [de](http://www.livrosgratis.com.br/cat_39/psicologia/1) [Psicologia](http://www.livrosgratis.com.br/cat_39/psicologia/1) [Baixar](http://www.livrosgratis.com.br/cat_40/quimica/1) [livros](http://www.livrosgratis.com.br/cat_40/quimica/1) [de](http://www.livrosgratis.com.br/cat_40/quimica/1) [Química](http://www.livrosgratis.com.br/cat_40/quimica/1) [Baixar](http://www.livrosgratis.com.br/cat_41/saude_coletiva/1) [livros](http://www.livrosgratis.com.br/cat_41/saude_coletiva/1) [de](http://www.livrosgratis.com.br/cat_41/saude_coletiva/1) [Saúde](http://www.livrosgratis.com.br/cat_41/saude_coletiva/1) [Coletiva](http://www.livrosgratis.com.br/cat_41/saude_coletiva/1) [Baixar](http://www.livrosgratis.com.br/cat_42/servico_social/1) [livros](http://www.livrosgratis.com.br/cat_42/servico_social/1) [de](http://www.livrosgratis.com.br/cat_42/servico_social/1) [Serviço](http://www.livrosgratis.com.br/cat_42/servico_social/1) [Social](http://www.livrosgratis.com.br/cat_42/servico_social/1) [Baixar](http://www.livrosgratis.com.br/cat_43/sociologia/1) [livros](http://www.livrosgratis.com.br/cat_43/sociologia/1) [de](http://www.livrosgratis.com.br/cat_43/sociologia/1) [Sociologia](http://www.livrosgratis.com.br/cat_43/sociologia/1) [Baixar](http://www.livrosgratis.com.br/cat_44/teologia/1) [livros](http://www.livrosgratis.com.br/cat_44/teologia/1) [de](http://www.livrosgratis.com.br/cat_44/teologia/1) [Teologia](http://www.livrosgratis.com.br/cat_44/teologia/1) [Baixar](http://www.livrosgratis.com.br/cat_46/trabalho/1) [livros](http://www.livrosgratis.com.br/cat_46/trabalho/1) [de](http://www.livrosgratis.com.br/cat_46/trabalho/1) [Trabalho](http://www.livrosgratis.com.br/cat_46/trabalho/1) [Baixar](http://www.livrosgratis.com.br/cat_47/turismo/1) [livros](http://www.livrosgratis.com.br/cat_47/turismo/1) [de](http://www.livrosgratis.com.br/cat_47/turismo/1) [Turismo](http://www.livrosgratis.com.br/cat_47/turismo/1)